Doc No. :PT-HMOC-OPS-FOP-6001-OPS-OAH

Fop Issue : 3.0 Issue Date: 13/04/10

Update CDMU SGM ground image from memory dump

File: H\_FCP\_OBS\_1449.xls Author: Liviu Stefanov

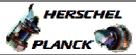

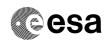

# Procedure Summary

## Objectives

This Herschel OBSM nominal procedure is used to perform the dump of the CDMU SGM memory areas and the update of the corresponding ground image. The memory dump is commanded using TC(6,5) and the memory locations content is received on ground in TM(6,6) packets.

The procedures covers both CDMU SGM A and SGM B.

The procedure assumes that the command stack has already been generated using the OBSM system and is ready for loading on the Manual Stack. The command stack generation activity is not covered by this procedure.

## Summary of Constraints

CDMU in Operational Mode

Memory areas are dumped through TC(6,5); this TC will be delayed when there is an ongoing:

- TC(6,2) Load Memory Using Absolute Addresses
- TC(6,5) Dump Memory Using Absolute Addresses
- TC(6,9) Check Memory Using Absolute Addresses
- TC(8,4,1,1) Copy Memory

# Spacecraft Configuration

Start of Procedure

CDMU in Operational Mode

End of Procedure

Same as start

## Reference File(s)

Input Command Sequences

Output Command Sequences

OFCP144A OFCP144C

#### Referenced Displays

ANDS GRDS SLDS

## Configuration Control Information

| DATE     | FOP ISSUE | VERSION | MODIFICATION DESCRIPTION                                                                                                  | AUTHOR       | SPR REF |
|----------|-----------|---------|----------------------------------------------------------------------------------------------------|--------------|---------|
| 18/02/08 | 1         | 1       | Created                                                                                                    | Istefanov-hp |         |
|          |           |         | updated TC Seq. names and descriptions     current steps 4 and 14 updated: separate sub-steps created for BSW WP, ASW WP, |              |         |
| 30/12/08 |           | 2       | BSW NP and ASW NP dump command stacks manipulation                                                                        | Istefanov-hp |         |

Status : Version 3 - Unchanged

Last Checkin: 29/01/09 Page 1 of 29

Update CDMU SGM ground image from memory dump

File: H\_FCP\_OBS\_1449.xls Author: Liviu Stefanov

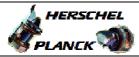

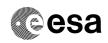

Page 2 of 29

|          |   |   | step 4 and sub-steps updated: addresses updated to include the SGMA Memory ID     |              |  |
|----------|---|---|-----------------------------------------------------------------------------------|--------------|--|
| 29/01/09 | 2 | 3 | 2. step 14 and sub-steps updated: addresses updated to include the SGMB Memory ID | Istefanov-hp |  |

Doc No. :PT-HMOC-OPS-FOP-6001-OPS-OAH

Fop Issue : 3.0
Issue Date: 13/04/10

Update CDMU SGM ground image from memory dump

File: H\_FCP\_OBS\_1449.xls
Author: lstefanov-hp

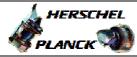

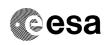

# Procedure Flowchart Overview

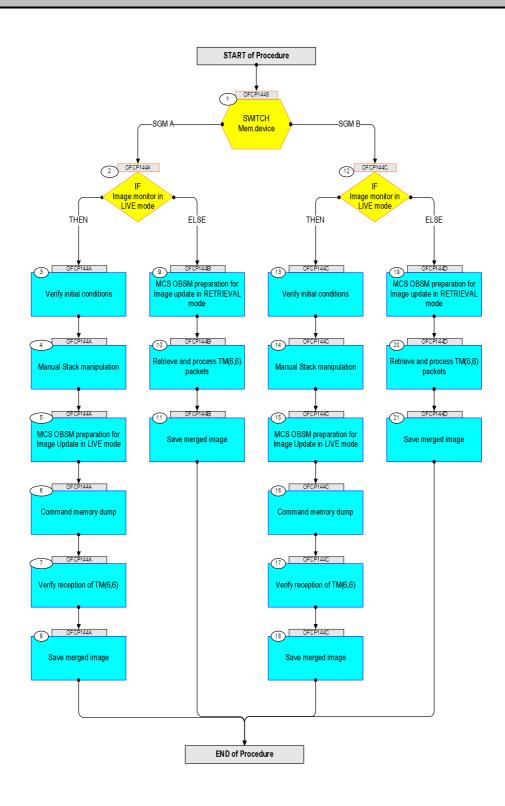

Status : Version 3 - Unchanged

Last Checkin: 29/01/09

Update CDMU SGM ground image from memory dump

File: H\_FCP\_OBS\_1449.xls Author: lstefanov-hp

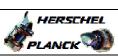

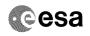

| Step |          |                                                                                                    |        |                             |
|------|----------|----------------------------------------------------------------------------------------------------|--------|-----------------------------|
| No.  | Time     | Activity/Remarks                                                                                                    | TC/TLM | Display/ Branch AIT Comment |
|      |          | Beginning of Procedure                                                                                                    |        |                             |
|      | OFCP1449 | TC Seq. Name : OFCP1449 ( CDMU SGM GI update ) CDMU SGM A or B Gnd image update                                                |        |                             |
|      |          | TimeTag Type:<br>Sub Schedule ID:                                                                                              |        |                             |
|      |          |                                                                                                    |        |                             |
| 1    |          | SWITCH                                                                                                    |        | Next Step:                  |
|      |          | Mem.device                                                                                                    |        | SGM A 2                     |
|      |          | type: [Switch]                                                                                                    |        |                             |
|      |          |                                                                                                    |        |                             |
|      |          | End of Sequence  TC Seq. Name : OFCP144A ( CDMU SGM A Dmp A )                                                                  |        |                             |
|      | OFCP144A | CDMU SGM A Gnd image update in Live mode                                                                                       |        |                             |
|      |          | TimeTag Type: B Sub Schedule ID:                                                                                               |        |                             |
|      |          |                                                                                                    |        |                             |
|      |          |                                                                                                    |        | Next Step:                  |
| 2    |          | IF Image monitor in LIVE mode                                                                                                  |        | THEN 3<br>ELSE 9            |
|      |          | type: [If]                                                                                                    |        |                             |
|      |          |                                                                                                    |        |                             |
| 3    |          | Verify initial conditions                                                                                                    |        | Next Step:                  |
|      |          |                                                                                                    |        |                             |
|      |          |                                                                                                    |        |                             |
|      |          | Check: - CDMU in Operational Mode                                                                                              |        |                             |
|      |          | CDMS SOE to confirm CDMU mode                                                                                                  |        |                             |
|      |          |                                                                                                    |        | Name of the second          |
| 4    |          | Manual Stack manipulation                                                                                                    |        | Next Step:<br>5             |
|      |          |                                                                                                    |        |                             |
|      |          | <pre>IMPORTANT: - On each SGM A and B, the memory area is split in two parts where the first part is write protected and</pre> |        |                             |
|      |          | second part is unprotected.                                                                                                    |        |                             |
|      |          | - Each protected and unprotected area is divided into one part allocated to the ASW and one part allocated to the BSW          |        |                             |
|      |          | The allocation of the 4 SGM memory areas                                                                                       |        |                             |
|      |          | - BSW Write Protected - ASW Write Protected - BSW Not Protected - ASW Mot Protected                                            |        |                             |
|      |          | - ASW Not Protected is defined through HPSDB parameters:                                                                       |        |                             |
|      |          | SGM_ASW_BEG_P_ADDR Start address of the protected part of the ASW SGM, byte offset within SGM                                  |        |                             |
|      |          | SGM_BSW_BEG_ADDR Start address of the non protected BSW part of the SGM, byte offset within SGM                                |        |                             |
|      |          | SGM_ASW_BEG_ADDR_VALUE Start address of the non protected part of the ASW SGM, byte offset within SGM                          |        |                             |
|      |          |                                                                                                    |        |                             |
|      |          |                                                                                                    |        |                             |

Update CDMU SGM ground image from memory dump

File: H\_FCP\_OBS\_1449.xls Author: lstefanov-hp

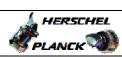

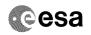

| Step |      |                                                                                                    |        |                 |             |
|------|------|----------------------------------------------------------------------------------------------------|--------|-----------------|-------------|
| No.  | Time | Activity/Remarks For CDMU ASW v.3.8.0 and BSW v.2.2:                                                                                                    | TC/TLM | Display/ Branch | AIT Comment |
|      |      | SGM_ASW_BEG_P_ADDR = 80 hex SGM_BSW_BEG_ADDR = 40000 hex SGM_ASW_BEG_ADDR_VALUE = 86100 hex                                                                                                    |        |                 |             |
|      |      | For CDMU ASW v.3.8.0 and BSW v.2.2, the definitions of the 4 SGM A memory areas are (Memory ID = 00B hex included):                                                                                                    |        |                 |             |
|      |      | SGM BSW WP Start Address = 00B0.0000 hex Length = 80 hex                                                                                                    |        |                 |             |
|      |      | SGM ASW WP Start Address = 00B0.0080 hex Length = 3FF80 hex                                                                                                    |        |                 |             |
|      |      | SGM BSW NP Start Address = 00B4.0000 hex Length = 46100 hex                                                                                                    |        |                 |             |
|      |      | SGM ASW NP Start Address = 00B8.6100 hex Length = 39F00 hex                                                                                                    |        |                 |             |
|      |      | IMPORTANT: All accesses to SGM memory must be 32-bit transfers, aligned to 32-bit boundaries.                                                                                                    |        |                 |             |
|      |      | Note: Following steps assume that separate OBSM Configuration Tables are used for the 4 SGM memory areas, thus obtaining 4 separate OBSM generated command stacks. If the command stack is generated using the "Dump Regions" functionality, a single stack is produced by |        |                 |             |
|      |      | OBSM for the whole SGM.                                                                                                    |        |                 |             |
| 4.1  |      | Load command stack file for SGM A BSW Write Protected part on top of Manual Stack                                                                                                    |        |                 |             |
|      |      | NOTE: The current procedure assumes that the memory dump in Live mode is performed using commands with immediate execution.                                                                                                    |        |                 |             |
|      |      | Select the File -> LoadStack option from the main menu of the Manual Stack window                                                                                                    |        |                 |             |
|      |      | Select file                                                                                                    |        |                 |             |
|      |      | CSGMAMEM_DI_XXXXYYY_N_NoModel_NoModel_YYYY_DDDThhmmss.machine                                                                                                    |        |                 |             |
|      |      | from directory  /home/hmcsops/HPMCS/SESSION/current/data/CMD/STACKS/OB SM/CSGMAMEM                                                                                                    |        |                 |             |
|      |      | as indicated by the OBSM engineer                                                                                                    |        |                 |             |
|      |      | IMPORTANT:                                                                                                    |        |                 |             |
|      |      | XXXXYYYYY = Image ID(X) and Version(Y) - depend on image used for stack generation                                                                                                    |        |                 |             |
|      |      | YYYY_DDD hhmmss - depend on stack generation time                                                                                                    |        |                 |             |
|      |      | <pre>machine - depends on the name of the machine used for<br/>stack generation</pre>                                                                                                    |        |                 |             |
| L    | 1    |                                                                                                    | 1      | 1               |             |

Update CDMU SGM ground image from memory dump

File: H\_FCP\_OBS\_1449.xls Author: lstefanov-hp

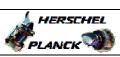

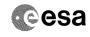

| Cton        |      |                                                                                                    |                  |                 |             |
|-------------|------|----------------------------------------------------------------------------------------------------|------------------|-----------------|-------------|
| Step<br>No. | Time | Activity/Remarks                                                                                              | TC/TLM           | Display/ Branch | AIT Comment |
|             |      | File name examples                                                                                            |                  |                 |             |
|             |      | - No model associated to the memory image:                                                                    |                  |                 |             |
|             |      | no model appointed to the memory image.                                                                       |                  |                 |             |
|             |      | CSGMAMEM_DI_0002001_N_NoModel_NoModel_2007_254T123300.                                                        |                  |                 |             |
|             |      | Suito45                                                                                                    |                  |                 |             |
|             |      | - CT CSGMAMEM1, ID 0003, Version 001 associated to the                                                        |                  |                 |             |
|             |      | memory image:                                                                                                 |                  |                 |             |
|             |      | CSGMAMEM_DI_0002001_C_CSGMAMEM1_0003001_2007_337T09332                                                        |                  |                 |             |
|             |      | 0.sun043                                                                                                    |                  |                 |             |
|             |      |                                                                                                    |                  |                 |             |
|             |      |                                                                                                    |                  |                 |             |
|             |      |                                                                                                    |                  |                 |             |
| 4.2         |      | Check memory dump command stack loaded                                                                        |                  |                 |             |
|             |      |                                                                                                    |                  |                 |             |
|             |      |                                                                                                    |                  |                 |             |
|             |      |                                                                                                    |                  |                 |             |
|             |      | For a full CDMU SGM BSW WP area dump (Memory ID = 00B hex included):                                          |                  |                 |             |
|             |      | nex included).                                                                                                |                  |                 |             |
|             |      | Start Address = 00B0.0000 hex                                                                                 |                  |                 |             |
|             |      | End Address = 00B0.007F hex Length = 80 hex                                                                   |                  |                 |             |
|             |      | Hongon - 00 HeA                                                                                               |                  |                 |             |
|             | ļ    | Charles that A and A share the same                                                                           |                  |                 |             |
|             |      | Check that loaded stack contains:  1 TC DC602180                                                              |                  |                 |             |
|             |      |                                                                                                    |                  |                 |             |
|             |      | Display the Manual Stack in 'Full mode' and check the                                                         |                  |                 |             |
|             |      | Memory ID, Start Address and Length parameters in the DC602180 command:                                       |                  |                 |             |
|             |      | DC602180 Command.                                                                                             |                  |                 |             |
|             |      | Memory ID = 00B hex                                                                                           |                  |                 |             |
|             |      | Start Address = 0.0000 hex Length = 80 hex                                                                    |                  |                 |             |
|             |      | Length = 60 nex                                                                                               |                  |                 |             |
|             |      | Note:                                                                                                    |                  |                 |             |
|             |      | The Memory ID of the target memory device is stored in the MS 12 bits of the 16-bit long Mem ID TM parameter. |                  |                 |             |
|             |      | The LS 4 bits of the same parameter carry the most                                                            |                  |                 |             |
|             |      | significant 4 bits of the Start Address.                                                                      |                  |                 |             |
|             |      |                                                                                                    |                  |                 |             |
|             |      |                                                                                                    |                  |                 |             |
|             |      | Execute Telecommand                                                                                           |                  | TC              |             |
|             |      | DumpMem_AbsAddr                                                                                               | DC602180         |                 |             |
|             |      | Command Parameter(s) :                                                                                        |                  |                 |             |
|             |      | Memory_ID DH003180                                                                                            | 00B0 <hex></hex> |                 |             |
|             |      | Start_Address DH004180                                                                                        | 0000 <hex></hex> |                 |             |
|             |      | N DH105180                                                                                                    | 80 <hex></hex>   |                 |             |
|             |      | TC Control Flags :                                                                                            |                  |                 |             |
|             |      | GBM IL DSE                                                                                                    |                  |                 |             |
|             |      | Y<br>Subsch. ID : 10                                                                                          |                  |                 |             |
|             |      | Det. descr. : Dump Memory Using Absolute Addresses                                                            |                  |                 |             |
|             |      | This Telecommand will not be included in the export                                                           |                  |                 |             |
|             |      |                                                                                                    |                  |                 |             |
|             |      |                                                                                                    |                  |                 |             |
| 4.3         |      | Load command stack file for SGM A ASW Write Protected                                                         |                  |                 |             |
|             |      | part on top of Manual Stack                                                                                   |                  |                 |             |
|             |      |                                                                                                    |                  |                 |             |
|             |      |                                                                                                    |                  |                 |             |
|             |      |                                                                                                    |                  |                 |             |
|             |      | NOTE:                                                                                                    |                  |                 |             |
|             |      | The current procedure assumes that the memory dump in                                                         |                  |                 |             |
|             |      | Live mode is performed using commands with immediate execution.                                               |                  |                 |             |
|             |      |                                                                                                    |                  |                 |             |
|             |      | Select the File -> LoadStack option from the main                                                             |                  |                 |             |
|             |      | menu of the Manual Stack window                                                                               |                  |                 |             |
|             |      |                                                                                                    |                  |                 |             |
|             |      |                                                                                                    |                  |                 |             |

Status : Version 3 - Unchanged Last Checkin: 29/01/09

Page 6 of 29

Update CDMU SGM ground image from memory dump

File: H\_FCP\_OBS\_1449.xls Author: lstefanov-hp

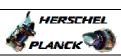

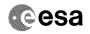

| Step                                    |      |                                                                                                    |        |                 |             |
|-----------------------------------------|------|----------------------------------------------------------------------------------------------------|--------|-----------------|-------------|
| No.                                     | Time | Activity/Remarks Select file                                                                                                    | TC/TLM | Display/ Branch | AIT Comment |
|                                         |      | CSGMAMEM_DI_XXXXYYY_N_NoModel_NoModel_YYYY_DDDThhmmss.machine                                                                                                    |        |                 |             |
|                                         |      | from directory                                                                                                    |        |                 |             |
|                                         |      | /home/hmcsops/HPMCS/SESSION/current/data/CMD/STACKS/OB<br>SM/CSGMAMEM                                                                                                    |        |                 |             |
|                                         |      | as indicated by the OBSM engineer                                                                                                    |        |                 |             |
|                                         |      | IMPORTANT:                                                                                                    |        |                 |             |
|                                         |      | XXXXYYYY = Image ID(X) and Version(Y) - depend on image used for stack generation                                                                                                    |        |                 |             |
|                                         |      | YYYY_DDD hhmmss - depend on stack generation time                                                                                                    |        |                 |             |
|                                         |      | machine - depends on the name of the machine used for stack generation                                                                                                    |        |                 |             |
| *************************************** |      | File name examples                                                                                                    |        |                 |             |
|                                         |      | - No model associated to the memory image:                                                                                                    |        |                 |             |
|                                         |      | CSGMAMEM_DI_0002001_N_NoModel_NoModel_2007_254T123300.<br>sun043                                                                                                    |        |                 |             |
|                                         |      | - CT CSGMAMEM1, ID 0003, Version 001 associated to the memory image:                                                                                                    |        |                 |             |
|                                         |      | CSGMAMEM_DI_0002001_C_CSGMAMEM1_0003001_2007_337T09332<br>0.sun043                                                                                                    |        |                 |             |
|                                         |      |                                                                                                    |        |                 |             |
| 4.4                                     |      | Check memory dump command stack loaded                                                                                                    |        |                 |             |
|                                         |      | For a full CDMU SGM ASW WP area dump(Memory ID = 00B                                                                                                    |        |                 |             |
|                                         |      | <pre>hex included):  Start Address = 00B0.0080 hex End Address = 00B3.FFFF hex Length = 3FF80 hex</pre>                                                                                                    |        |                 |             |
|                                         |      |                                                                                                    |        |                 |             |
| 4.4.1                                   |      | Check number of memory dump commands in the stack                                                                                                    |        |                 |             |
|                                         |      |                                                                                                    |        |                 |             |
|                                         |      | Check that loaded stack contains: 4 TCs DC602180                                                                                                    |        |                 |             |
|                                         |      |                                                                                                    |        |                 |             |
| 4.4.2                                   |      | Check Memory ID                                                                                                    |        |                 |             |
|                                         |      |                                                                                                    |        |                 |             |
|                                         |      | Display the Manual Stack in 'Full mode' and check that the <b>Memory ID</b> parameter in the DC602180 command(s) is set to <b>00B hex</b> :                                                                     |        |                 |             |
|                                         |      | Memory ID = 00B hex                                                                                                    |        |                 |             |
|                                         |      | Note: The Memory ID of the target memory device is stored in the MS 12 bits of the 16-bit long Mem ID TM parameter. The LS 4 bits of the same parameter carry the most significant 4 bits of the Start Address. |        |                 |             |
|                                         |      |                                                                                                    |        |                 |             |

Update CDMU SGM ground image from memory dump

File: H\_FCP\_OBS\_1449.xls Author: lstefanov-hp

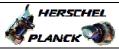

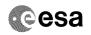

| Step<br>No. | Time | Activity/Remarks                                                                                                    | TC/TLM                                  | Display/ Branch | AIT Comment |
|-------------|------|----------------------------------------------------------------------------------------------------|-----------------------------------------|-----------------|-------------|
|             |      | Execute Telecommand  DumpMem_AbsAddr                                                                                                    | DC602180                                | TC              | 2 33330213  |
|             |      |                                                                                                    | DC002100                                |                 |             |
|             |      | Command Parameter(s):  Memory_ID DH003180                                                                                                    | 00Bx <hex></hex>                        |                 |             |
|             |      | Start_Address                                                                                                    | <hex> (Def)<br/><hex> (Def)</hex></hex> |                 |             |
|             |      |                                                                                                    | ,,                                      |                 |             |
|             |      | TC Control Flags : GBM IL DSE                                                                                                    |                                         |                 |             |
|             |      | Y<br>Subsch. ID : 10                                                                                                    |                                         |                 |             |
|             |      | Det. descr. : Dump Memory Using Absolute Addresses This Telecommand will not be included in the export                                                                                                    |                                         |                 |             |
|             |      | inis refecommand will not be included in the export                                                                                                    |                                         |                 |             |
|             |      |                                                                                                    |                                         |                 |             |
| 4.4.3       |      | Check start address and length of the first dump command in the stack                                                                                                    |                                         |                 |             |
|             |      | With the Manual Stack in 'Full mode', check the <b>Start</b> Address and <b>Length</b> in the first DC602180 command                                                                                                    |                                         |                 |             |
|             |      | (Memory ID = 00B hex included):                                                                                                    |                                         |                 |             |
|             |      | Start Address = 00B0.0080 hex Length = FFFC hex                                                                                                    |                                         |                 |             |
|             |      |                                                                                                    |                                         |                 |             |
|             |      | Note:<br>The Memory ID of the target memory device is stored in                                                                                                    |                                         |                 |             |
|             |      | the MS 12 bits of the 16-bit long Mem ID TM parameter. The LS 4 bits of the same parameter carry the most                                                                                                    |                                         |                 |             |
|             |      | significant 4 bits of the Start Address.                                                                                                    |                                         |                 |             |
|             |      |                                                                                                    |                                         |                 |             |
|             |      | Execute Telecommand                                                                                                    |                                         | TC              |             |
|             |      | DumpMem_AbsAddr                                                                                                    | DC602180                                |                 |             |
|             |      | Command Parameter(s) :                                                                                                    | 00B0 <hex></hex>                        |                 |             |
|             |      | Memory_ID DH003180 Start_Address DH004180                                                                                                    | 0080 <hex></hex>                        |                 |             |
|             |      | N DH105180                                                                                                    | FFFC <hex></hex>                        |                 |             |
|             |      |                                                                                                    |                                         |                 |             |
|             |      | TC Control Flags :                                                                                                    |                                         |                 |             |
|             |      | GBM IL DSE<br>Y                                                                                                    |                                         |                 |             |
|             |      | GBM IL DSE                                                                                                    |                                         |                 |             |
|             |      | GBM IL DSEY Subsch. ID : 10                                                                                                    |                                         |                 |             |
|             |      | GBM IL DSEY Subsch. ID : 10 Det. descr. : Dump Memory Using Absolute Addresses                                                                                                    |                                         |                 |             |
|             |      | GBM IL DSEY Subsch. ID : 10 Det. descr. : Dump Memory Using Absolute Addresses This Telecommand will not be included in the export                                                                                                    |                                         |                 |             |
| 4.4.4       |      | GBM IL DSEY Subsch. ID : 10 Det. descr. : Dump Memory Using Absolute Addresses                                                                                                    |                                         |                 |             |
| 4.4.4       |      | GBM IL DSEY Subsch. ID : 10 Det. descr.: Dump Memory Using Absolute Addresses This Telecommand will not be included in the export  Check start address and length of the last dump                                                                                                    |                                         |                 |             |
| 4.4.4       |      | GBM IL DSEY Subsch. ID : 10 Det. descr.: Dump Memory Using Absolute Addresses This Telecommand will not be included in the export  Check start address and length of the last dump                                                                                                    |                                         |                 |             |
| 4.4.4       |      | GBM IL DSEY Subsch. ID : 10 Det. descr. : Dump Memory Using Absolute Addresses This Telecommand will not be included in the export  Check start address and length of the last dump command in the stack                                                                                                    |                                         |                 |             |
| 4.4.4       |      | GBM IL DSEY Subsch. ID : 10 Det. descr.: Dump Memory Using Absolute Addresses This Telecommand will not be included in the export  Check start address and length of the last dump                                                                                                    |                                         |                 |             |
| 4.4.4       |      | GBM IL DSEY Subsch. ID : 10 Det. descr. : Dump Memory Using Absolute Addresses This Telecommand will not be included in the export  Check start address and length of the last dump command in the stack  With the Manual Stack in 'Full mode', check the Start Address and Length in the last DC602180 command                                                                                                    |                                         |                 |             |
| 4.4.4       |      | GBM IL DSE Y  Subsch. ID : 10  Det. descr. : Dump Memory Using Absolute Addresses This Telecommand will not be included in the export  Check start address and length of the last dump command in the stack  With the Manual Stack in 'Full mode', check the Start Address and Length in the last DC602180 command (Memory ID = 00B hex included):  Start Address = 00B3.0074 hex Length = FF8C hex  Note:                                                                                                    |                                         |                 |             |
| 4.4.4       |      | GBM IL DSE Y  Subsch. ID : 10  Det. descr. : Dump Memory Using Absolute Addresses  This Telecommand will not be included in the export  Check start address and length of the last dump command in the stack  With the Manual Stack in 'Full mode', check the Start Address and Length in the last DC602180 command (Memory ID = 00B hex included):  Start Address = 00B3.0074 hex  Length = FF8C hex                                                                                                    |                                         |                 |             |
| 4.4.4       |      | GBM IL DSE Y  Subsch. ID : 10  Det. descr.: Dump Memory Using Absolute Addresses  This Telecommand will not be included in the export  Check start address and length of the last dump command in the stack  With the Manual Stack in 'Full mode', check the Start Address and Length in the last DC602180 command (Memory ID = 00B hex included):  Start Address = 00B3.0074 hex  Length = FF8C hex  Note:  The Memory ID of the target memory device is stored in the MS 12 bits of the 16-bit long Mem ID TM parameter. The LS 4 bits of the same parameter carry the most |                                         |                 |             |
| 4.4.4       |      | GBM IL DSE Y  Subsch. ID : 10  Det. descr. : Dump Memory Using Absolute Addresses  This Telecommand will not be included in the export  Check start address and length of the last dump command in the stack  With the Manual Stack in 'Full mode', check the Start Address and Length in the last DC602180 command (Memory ID = 00B hex included):  Start Address = 00B3.0074 hex  Length = FF8C hex  Note:  The Memory ID of the target memory device is stored in the MS 12 bits of the 16-bit long Mem ID TM parameter.                                                   |                                         |                 |             |

Update CDMU SGM ground image from memory dump

File: H\_FCP\_OBS\_1449.xls Author: lstefanov-hp

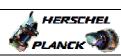

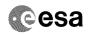

| Step<br>No. | Time | Activity/Remarks                                                                   | TC/TLM                            | Display/ Branch | AIT Comment |
|-------------|------|------------------------------------------------------------------------------------|-----------------------------------|-----------------|-------------|
|             |      | Execute Telecommand  DumpMem_AbsAddr                                               | DC602180                          | TC              |             |
|             |      | Command Parameter(s) :                                                             |                                   |                 |             |
|             |      | Memory_ID DH003180<br>Start_Address DH004180                                       | 00B3 <hex> 0074 <hex></hex></hex> |                 |             |
|             |      | N DH105180                                                                         | FF8C <hex></hex>                  |                 |             |
|             |      | TC Control Flags : GBM IL DSE                                                      |                                   |                 |             |
|             |      | Ү                                                                                  |                                   |                 |             |
|             |      | Subsch. ID : 10 Det. descr. : Dump Memory Using Absolute Addresses                 |                                   |                 |             |
|             |      | This Telecommand will not be included in the export                                |                                   |                 |             |
|             |      |                                                                                    |                                   |                 |             |
| 4.5         |      | Load command stack file for SGM A BSW Not Protected part on top of Manual Stack    |                                   |                 |             |
|             |      |                                                                                    |                                   |                 |             |
|             |      | NOTE: The current procedure assumes that the memory dump in                        |                                   |                 |             |
|             |      | Live mode is performed using commands with immediate execution.                    |                                   |                 |             |
|             |      | Select the File -> LoadStack option from the main menu of the Manual Stack window  |                                   |                 |             |
|             |      |                                                                                    |                                   |                 |             |
|             |      | Select file                                                                        |                                   |                 |             |
|             |      | CSGMAMEM_DI_XXXXYYY_N_NoModel_NoModel_YYYY_DDDThhmmss.machine                      |                                   |                 |             |
|             |      | from directory                                                                     |                                   |                 |             |
|             |      | /home/hmcsops/HPMCS/SESSION/current/data/CMD/STACKS/OBSM/CSGMAMEM                  |                                   |                 |             |
|             |      | as indicated by the OBSM engineer                                                  |                                   |                 |             |
|             |      | IMPORTANT:                                                                         |                                   |                 |             |
|             |      | XXXXYYYYY = Image ID(X) and Version(Y) - depend on image used for stack generation |                                   |                 |             |
|             |      | YYYY_DDD hhmmss - depend on stack generation time                                  |                                   |                 |             |
|             |      | machine - depends on the name of the machine used for stack generation             |                                   |                 |             |
|             |      | File name examples                                                                 |                                   |                 |             |
|             |      | - No model associated to the memory image:                                         |                                   |                 |             |
|             |      | CSGMAMEM_DI_0002001_N_NoModel_NoModel_2007_254T123300.                             |                                   |                 |             |
|             |      | sun043                                                                             |                                   |                 |             |
|             |      | - CT CSGMAMEM1, ID 0003, Version 001 associated to the memory image:               |                                   |                 |             |
|             |      | CSGMAMEM_DI_0002001_C_CSGMAMEM1_0003001_2007_337T09332<br>0.sun043                 |                                   |                 |             |
|             |      |                                                                                    |                                   |                 |             |
| 4.6         |      | Check memory dump command stack loaded                                             |                                   |                 |             |
|             |      |                                                                                    |                                   |                 |             |
|             |      | For a full CDMU SGM BSW NP area dump (Memory ID = 00B hex included):               |                                   |                 |             |
|             |      | Start Address = 00B4.0000 hex End Address = 00B8.60FF hex                          |                                   |                 |             |
|             |      | Length = 46100 hex                                                                 |                                   |                 |             |
| <u></u>     |      |                                                                                    |                                   |                 |             |

Update CDMU SGM ground image from memory dump

File: H\_FCP\_OBS\_1449.xls Author: lstefanov-hp

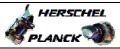

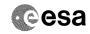

| Step<br>No. | Time | Activity/Remarks                                                                                                    | TC/TLM                                               | Display/ Branch | AIT Comment |
|-------------|------|----------------------------------------------------------------------------------------------------|------------------------------------------------------|-----------------|-------------|
| 4.6.1       |      | Check number of memory dump commands in the stack                                                                                                    |                                                      |                 |             |
|             |      | Check that loaded stack contains:<br>5 TCs DC602180                                                                                                    |                                                      |                 |             |
| 4.6.2       |      | Check Memory ID                                                                                                    |                                                      |                 |             |
|             |      | Display the Manual Stack in 'Full mode' and check that the Memory ID parameter in the DC602180 command(s) is set to 00B hex:  Memory ID = 00B hex                                                               |                                                      |                 |             |
|             |      | Note: The Memory ID of the target memory device is stored in the MS 12 bits of the 16-bit long Mem ID TM parameter. The LS 4 bits of the same parameter carry the most significant 4 bits of the Start Address. |                                                      |                 |             |
|             |      | Execute Telecommand  DumpMem AbsAddr                                                                                                    | 200100                                               | TC              |             |
|             |      |                                                                                                    | DC602180                                             |                 |             |
|             |      | Command Parameter(s):         Memory_ID         DH003180           Start_Address         DH004180           N         DH105180                                                                                  | 00Bx <hex> <hex> (Def) <hex> (Def)</hex></hex></hex> |                 |             |
|             |      | TC Control Flags :  GBM IL DSE Y  Subsch. ID : 10                                                                                                    |                                                      |                 |             |
|             |      | Det. descr. : Dump Memory Using Absolute Addresses<br>This Telecommand will not be included in the export                                                                                                    |                                                      |                 |             |
| 4.6.3       |      | Check start address and length of the first dump command in the stack                                                                                                    |                                                      |                 |             |
|             |      | With the Manual Stack in 'Full mode', check the Start Address and Length in the first DC602180 command (Memory ID = 00B hex included):                                                                          |                                                      |                 |             |
|             |      | Start Address = 00B4.0000 hex Length = FFFC hex                                                                                                    |                                                      |                 |             |
|             |      | Note: The Memory ID of the target memory device is stored in the MS 12 bits of the 16-bit long Mem ID TM parameter. The LS 4 bits of the same parameter carry the most significant 4 bits of the Start Address. |                                                      |                 |             |
|             |      |                                                                                                    |                                                      |                 |             |

Status : Version 3 - Unchanged Last Checkin: 29/01/09

Last Checkin: 29/01/09 Page 10 of 29

Update CDMU SGM ground image from memory dump

File: H\_FCP\_OBS\_1449.xls Author: lstefanov-hp

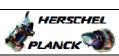

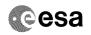

| Step<br>No. | Time | Activity/Remarks                                                                                                    | TC/TLM                                             | Display/ Branch | AIT Comment |
|-------------|------|----------------------------------------------------------------------------------------------------|----------------------------------------------------|-----------------|-------------|
|             |      | Execute Telecommand  DumpMem AbsAddr                                                                                                    | DC602180                                           | TC              |             |
|             |      | Command Parameter(s):  Memory_ID DH003180 Start_Address DH004180 N DH105180                                                                                                    | 00B4 <hex> 0000 <hex> FFFC <hex></hex></hex></hex> |                 |             |
|             |      | TC Control Flags:  GBM IL DSEY Subsch. ID: 10 Det. descr.: Dump Memory Using Absolute Addresses This Telecommand will not be included in the export                                                             |                                                    |                 |             |
| 4.6.4       |      | Check start address and length of the last dump command in the stack                                                                                                    |                                                    |                 |             |
|             |      | With the Manual Stack in 'Full mode', check the Start Address and Length in the last DC602180 command (Memory ID = 00B hex included):  Start Address = 00B7.FFF0 hex Length = 6110 hex                          |                                                    |                 |             |
|             |      | Note: The Memory ID of the target memory device is stored in the MS 12 bits of the 16-bit long Mem ID TM parameter. The LS 4 bits of the same parameter carry the most significant 4 bits of the Start Address. |                                                    |                 |             |
|             |      | Execute Telecommand  DumpMem_AbsAddr                                                                                                    | DC602180                                           | TC              |             |
|             |      | Command Parameter(s) :                                                                                                    |                                                    |                 |             |
|             |      | Memory_ID                                                                                                    | 00B7 <hex> FFF0 <hex> 6110 <hex></hex></hex></hex> |                 |             |
|             |      | TC Control Flags : GBM IL DSE                                                                                                    |                                                    |                 |             |
|             |      | Subsch. ID : 10 Det. descr. : Dump Memory Using Absolute Addresses This Telecommand will not be included in the export                                                                                          |                                                    |                 |             |
| 4.7         |      | Load command stack file for SGM A ASW Not Protected part on top of Manual Stack                                                                                                    |                                                    |                 |             |
|             |      |                                                                                                    |                                                    |                 |             |
|             |      | NOTE: The current procedure assumes that the memory dump in Live mode is performed using commands with immediate execution.                                                                                     |                                                    |                 |             |
|             |      | Select the File -> LoadStack option from the main menu of the Manual Stack window                                                                                                    |                                                    |                 |             |
|             |      | Select file                                                                                                    |                                                    |                 |             |
|             |      | CSGMAMEM_DI_XXXXYYY_N_NoModel_NoModel_YYYY_DDDThhmmss.machine                                                                                                    |                                                    |                 |             |
|             |      | from directory                                                                                                    |                                                    |                 |             |
|             |      | /home/hmcsops/HPMCS/SESSION/current/data/CMD/STACKS/OB<br>SM/CSGMAMEM                                                                                                    |                                                    |                 |             |
|             |      | as indicated by the OBSM engineer                                                                                                    |                                                    |                 |             |

Status : Version 3 - Unchanged Last Checkin: 29/01/09

Page 11 of 29

Update CDMU SGM ground image from memory dump

File: H\_FCP\_OBS\_1449.xls Author: lstefanov-hp

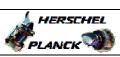

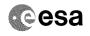

| Step  |      |                                                                                                    |        |                 |             |
|-------|------|----------------------------------------------------------------------------------------------------|--------|-----------------|-------------|
| No.   | Time | Activity/Remarks IMPORTANT:                                                                                                    | TC/TLM | Display/ Branch | AIT Comment |
|       |      |                                                                                                    |        |                 |             |
|       |      | XXXXYYYY = Image ID(X) and Version(Y) - depend on image used for stack generation                                                                                                    |        |                 |             |
|       |      | YYYY_DDD hhmmss - depend on stack generation time                                                                                                    |        |                 |             |
|       |      | <pre>machine - depends on the name of the machine used for<br/>stack generation</pre>                                                                                                    |        |                 |             |
|       |      | File name examples                                                                                                    |        |                 |             |
|       |      | - No model associated to the memory image:                                                                                                    |        |                 |             |
|       |      | CSGMAMEM_DI_0002001_N_NoModel_NoModel_2007_254T123300.sun043                                                                                                    |        |                 |             |
|       |      | - CT CSGMAMEM1, ID 0003, Version 001 associated to the memory image:                                                                                                    |        |                 |             |
|       |      | CSGMAMEM_DI_0002001_C_CSGMAMEM1_0003001_2007_337T09332<br>0.sun043                                                                                                    |        |                 |             |
|       |      |                                                                                                    |        |                 |             |
|       |      |                                                                                                    |        |                 |             |
| 4.8   |      | Check memory dump command stack loaded                                                                                                    |        |                 |             |
|       |      |                                                                                                    |        |                 |             |
|       |      | For a full CDMU SGM ASW NP area dump (Memory ID = 00B hex included):                                                                                                    |        |                 |             |
|       |      | Start Address = 00B8.6100 hex End Address = 00BB.FFFF hex Length = 39F00 hex                                                                                                    |        |                 |             |
|       |      |                                                                                                    |        |                 |             |
| 4.8.1 |      | Check number of memory dump commands in the stack                                                                                                    |        |                 |             |
|       |      | Check that loaded stack contains: 4 TCs DC602180                                                                                                    |        |                 |             |
|       |      | 1 103 D0002100                                                                                                    |        |                 |             |
| 4.8.2 |      | Check Memory ID                                                                                                    |        |                 |             |
|       |      | Display the Manual Stack in 'Full mode' and check that the Memory ID parameter in the DC602180 command(s) is                                                                                                    |        |                 |             |
|       |      | set to 00B hex: Memory ID = 00B hex                                                                                                    |        |                 |             |
|       |      | Note: The Memory ID of the target memory device is stored in the MS 12 bits of the 16-bit long Mem ID TM parameter. The LS 4 bits of the same parameter carry the most significant 4 bits of the Start Address. |        |                 |             |
|       |      |                                                                                                    |        |                 |             |

Update CDMU SGM ground image from memory dump

File: H\_FCP\_OBS\_1449.xls Author: lstefanov-hp

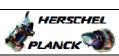

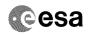

| Step<br>No. | Time | Activity/Remarks                                                                                                    | TC/TLM                                             | Display/ Branch | AIT Comment |
|-------------|------|----------------------------------------------------------------------------------------------------|----------------------------------------------------|-----------------|-------------|
|             |      | Execute Telecommand  DumpMem_AbsAddr  Command Parameter(s):  Memory_ID DH003180 Start_Address DH004180 N DH105180                                                                                               | DC602180  00Bx <hex></hex>                         | TC              |             |
|             |      | TC Control Flags:  GBM IL DSEY Subsch. ID: 10 Det. descr.: Dump Memory Using Absolute Addresses This Telecommand will not be included in the export                                                             |                                                    |                 |             |
| 4.8.3       |      | Check start address and length of the first dump command in the stack                                                                                                    |                                                    |                 |             |
|             |      | With the Manual Stack in 'Full mode', check the Start Address and Length in the first DC602180 command (Memory ID = 00B hex included):  Start Address = 00B8.6100 hex Length = FFFC hex                         |                                                    |                 |             |
|             |      | Note: The Memory ID of the target memory device is stored in the MS 12 bits of the 16-bit long Mem ID TM parameter. The LS 4 bits of the same parameter carry the most significant 4 bits of the Start Address. |                                                    |                 |             |
|             |      | Execute Telecommand  DumpMem_AbsAddr                                                                                                    | DC602180                                           | TC              |             |
|             |      | Command Parameter(s):  Memory_ID DH003180  Start_Address DH004180  N DH105180                                                                                                    | 00B8 <hex> 6100 <hex> FFFC <hex></hex></hex></hex> |                 |             |
|             |      | TC Control Flags:  GBM IL DSEY  Subsch. ID: 10 Det. descr.: Dump Memory Using Absolute Addresses This Telecommand will not be included in the export                                                            |                                                    |                 |             |
|             |      | -                                                                                                    |                                                    |                 |             |
| 4.8.4       |      | Check start address and length of the last dump command in the stack                                                                                                    |                                                    |                 |             |
|             |      | With the Manual Stack in 'Full mode', check the <b>Start</b> Address and <b>Length</b> in the last DC602180 command (Memory ID = 00B hex included):                                                             |                                                    |                 |             |
|             |      | Start Address = 00BB.60F4 hex Length = 9F0C hex Note:                                                                                                    |                                                    |                 |             |
|             |      | The Memory ID of the target memory device is stored in the MS 12 bits of the 16-bit long Mem ID TM parameter. The LS 4 bits of the same parameter carry the most significant 4 bits of the Start Address.       |                                                    |                 |             |
|             |      |                                                                                                    |                                                    |                 |             |

Status : Version 3 - Unchanged Last Checkin: 29/01/09 Page 13 of 29

Update CDMU SGM ground image from memory dump

File: H\_FCP\_OBS\_1449.xls Author: lstefanov-hp

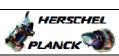

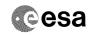

| Step<br>No.                                                                                                    | Time | Activity/Remarks                                                                                          | TC/TLM                                                                                                    | Display/ Branch | AIT Comment                                                                                                    |
|----------------------------------------------------------------------------------------------------|------|----------------------------------------------------------------------------------------------------|----------------------------------------------------------------------------------------------------|-----------------|----------------------------------------------------------------------------------------------------|
|                                                                                                    |      | Execute Telecommand  DumpMem_AbsAddr                                                                      | DC602180                                                                                                    | TC              |                                                                                                    |
|                                                                                                    |      | Command Parameter(s) :                                                                                    |                                                                                                    |                 |                                                                                                    |
|                                                                                                    |      | Memory_ID DH003180                                                                                        | 00BB <hex></hex>                                                                                                    |                 |                                                                                                    |
|                                                                                                    |      | Start_Address DH004180<br>N DH105180                                                                      | 60F4 <hex></hex>                                                                                                    |                 |                                                                                                    |
|                                                                                                    |      | N DH105180                                                                                                | 9F0C <hex></hex>                                                                                                    |                 |                                                                                                    |
|                                                                                                    |      | TC Control Flags :                                                                                        |                                                                                                    |                 |                                                                                                    |
|                                                                                                    |      | GBM IL DSE<br>Y                                                                                           |                                                                                                    |                 |                                                                                                    |
|                                                                                                    |      | Subsch. ID : 10                                                                                           |                                                                                                    |                 |                                                                                                    |
|                                                                                                    |      | Det. descr. : Dump Memory Using Absolute Addresses<br>This Telecommand will not be included in the export |                                                                                                    |                 |                                                                                                    |
|                                                                                                    |      |                                                                                                    |                                                                                                    |                 |                                                                                                    |
|                                                                                                    |      |                                                                                                    | na daning dang adang adang daning daning danin danin danin danin danin danin danin grading daning daning adang adan gradin dani |                 | ang da galag salasinin kabu da kabuda kabuda balang da galag salag salag salag salag salag salag da kabuda sal |
| 5                                                                                                    |      | MCS OBSM preparation for Image Update in LIVE mode                                                        |                                                                                                    | Next Step:<br>6 |                                                                                                    |
|                                                                                                    |      | Med obbit preparation for image opaate in hive mode                                                       |                                                                                                    | Ů               |                                                                                                    |
|                                                                                                    |      |                                                                                                    |                                                                                                    |                 |                                                                                                    |
|                                                                                                    |      |                                                                                                    |                                                                                                    |                 |                                                                                                    |
|                                                                                                    |      | Note:                                                                                                    |                                                                                                    |                 |                                                                                                    |
|                                                                                                    |      | It is assumed that the OBSM application is already running and the OBSM Desktop is displayed on the MCS   |                                                                                                    |                 |                                                                                                    |
|                                                                                                    |      | client.                                                                                                   |                                                                                                    |                 |                                                                                                    |
|                                                                                                    |      | Starting the OBSM application is not covered by the current procedure.                                    |                                                                                                    |                 |                                                                                                    |
|                                                                                                    |      | current procedure.                                                                                        |                                                                                                    |                 |                                                                                                    |
|                                                                                                    |      |                                                                                                    |                                                                                                    |                 |                                                                                                    |
| 5.1                                                                                                    |      | Colors I Tropp IIDDAWE! from the money                                                                    |                                                                                                    |                 |                                                                                                    |
| 5.1                                                                                                    |      | Select 'Image UPDATE' from the menu                                                                       |                                                                                                    |                 |                                                                                                    |
|                                                                                                    |      |                                                                                                    |                                                                                                    |                 |                                                                                                    |
|                                                                                                    |      |                                                                                                    |                                                                                                    |                 |                                                                                                    |
| the state of the state of the s |      | Select the Image menu of the OBSM Desktop.                                                                |                                                                                                    |                 |                                                                                                    |
|                                                                                                    |      | Draw the Twee week select Wedge                                                                           |                                                                                                    |                 |                                                                                                    |
|                                                                                                    |      | From the Image menu, select Update.                                                                       |                                                                                                    |                 |                                                                                                    |
|                                                                                                    |      | The 'Image Catalog' window opens.                                                                         |                                                                                                    |                 |                                                                                                    |
|                                                                                                    |      |                                                                                                    |                                                                                                    |                 |                                                                                                    |
|                                                                                                    |      |                                                                                                    |                                                                                                    |                 |                                                                                                    |
| 5.2                                                                                                    |      | Select image to be updated                                                                                |                                                                                                    |                 |                                                                                                    |
|                                                                                                    |      |                                                                                                    |                                                                                                    |                 |                                                                                                    |
|                                                                                                    |      |                                                                                                    |                                                                                                    |                 |                                                                                                    |
|                                                                                                    |      | Select the image to be updated for the memory device                                                      |                                                                                                    |                 |                                                                                                    |
|                                                                                                    |      | CSGMAMEM.                                                                                                 |                                                                                                    |                 |                                                                                                    |
|                                                                                                    |      | The 'Image UPDATE' window opens.                                                                          |                                                                                                    |                 |                                                                                                    |
|                                                                                                    |      |                                                                                                    |                                                                                                    |                 |                                                                                                    |
|                                                                                                    |      |                                                                                                    |                                                                                                    |                 |                                                                                                    |
| 5.3                                                                                                    |      | Start dump TM processing                                                                                  |                                                                                                    |                 |                                                                                                    |
|                                                                                                    |      | <u> </u>                                                                                                  |                                                                                                    |                 |                                                                                                    |
|                                                                                                    |      |                                                                                                    |                                                                                                    |                 |                                                                                                    |
|                                                                                                    |      |                                                                                                    |                                                                                                    |                 |                                                                                                    |
|                                                                                                    |      | In LIVE mode, processing of incoming real-time                                                            |                                                                                                    |                 |                                                                                                    |
|                                                                                                    |      | telemetry starts automatically after the image selection.                                                 |                                                                                                    |                 |                                                                                                    |
|                                                                                                    |      |                                                                                                    |                                                                                                    |                 |                                                                                                    |
|                                                                                                    |      |                                                                                                    |                                                                                                    | Next Step:      |                                                                                                    |
| 6                                                                                                    |      | Command memory dump                                                                                       |                                                                                                    | Next Step:      |                                                                                                    |
|                                                                                                    |      |                                                                                                    |                                                                                                    |                 |                                                                                                    |
|                                                                                                    |      |                                                                                                    |                                                                                                    |                 |                                                                                                    |
|                                                                                                    |      |                                                                                                    |                                                                                                    |                 |                                                                                                    |
|                                                                                                    |      | Uplink the DC602180 memory dump commands with ARM-GO                                                      |                                                                                                    |                 |                                                                                                    |
|                                                                                                    |      | For each command, one or more TM(6,6) packets must be                                                     |                                                                                                    |                 |                                                                                                    |
|                                                                                                    |      | received on ground.                                                                                       |                                                                                                    |                 |                                                                                                    |
|                                                                                                    |      |                                                                                                    |                                                                                                    |                 |                                                                                                    |
|                                                                                                    |      |                                                                                                    | 1                                                                                                    |                 |                                                                                                    |

Status : Version 3 - Unchanged Last Checkin: 29/01/09

Last Checkin: 29/01/09

Update CDMU SGM ground image from memory dump

File: H\_FCP\_OBS\_1449.xls Author: lstefanov-hp

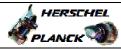

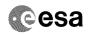

| Step |          |                                                                                                    |        |                 |             |
|------|----------|----------------------------------------------------------------------------------------------------|--------|-----------------|-------------|
| No.  | Time     | Activity/Remarks                                                                                                    | TC/TLM | Display/ Branch | AIT Comment |
| 7    |          | Verify reception of TM(6,6)                                                                                                    |        | Next Step:<br>8 |             |
|      |          |                                                                                                    |        |                 |             |
|      |          |                                                                                                    |        |                 |             |
|      |          | Note:                                                                                                    |        |                 |             |
|      |          | One or more TM(6,6) packets will be received for each                                                                                                    |        |                 |             |
|      |          | memory dump command uplinked.                                                                                                    |        |                 |             |
|      |          |                                                                                                    |        |                 |             |
|      |          | Verify Packet Reception                                                                                                    |        |                 |             |
|      |          | Memory Dump - Absolute Addresses - SAU 8 Packet Mnemonic : MemDmpAbsAdd                                                                                                    |        |                 |             |
|      |          | APID: 16                                                                                                    |        |                 |             |
|      |          | Type: 6 Subtype: 6                                                                                                    |        |                 |             |
|      |          | PI1 :<br>PI2 :                                                                                                    |        |                 |             |
|      |          |                                                                                                    |        |                 |             |
| 7.1  |          | Check OBSM dump packet processing                                                                                                    |        |                 |             |
|      |          |                                                                                                    |        |                 |             |
|      |          |                                                                                                    |        |                 |             |
|      |          | Check that the OBSM is processing the incoming memory                                                                                                    |        |                 |             |
|      |          | dump packets.                                                                                                    |        |                 |             |
|      |          |                                                                                                    |        |                 |             |
|      |          |                                                                                                    |        | Next Step:      |             |
| 8    |          | Save merged image                                                                                                    |        | END             |             |
|      |          |                                                                                                    |        |                 |             |
|      |          |                                                                                                    |        |                 |             |
|      |          | Save merged image with new ID.                                                                                                    |        |                 |             |
|      |          |                                                                                                    |        |                 |             |
|      |          |                                                                                                    |        |                 |             |
|      |          | End of Sequence                                                                                                    |        |                 |             |
|      | OFCP144B | End of Sequence  TC Seq. Name : OFCP144B ( CDMU SGM A Dmp B )  CDMU SGM A Gnd image update in Retrieval mode                                                                                                    |        |                 |             |
|      | OFCP144B | TC Seq. Name : OFCP144B ( CDMU SGM A Dmp B )                                                                                                    |        |                 |             |
|      | OFCP144B | TC Seq. Name : OFCP144B ( CDMU SGM A Dmp B ) CDMU SGM A Gnd image update in Retrieval mode                                                                                                    |        |                 |             |
|      | OFCP144B | TC Seq. Name: OFCP144B ( CDMU SGM A Dmp B ) CDMU SGM A Gnd image update in Retrieval mode TimeTag Type:                                                                                                    |        |                 |             |
|      | OFCP144B | TC Seq. Name: OFCP144B ( CDMU SGM A Dmp B ) CDMU SGM A Gnd image update in Retrieval mode TimeTag Type:                                                                                                    |        |                 |             |
| 9    | OFCP144B | TC Seq. Name: OFCP144B ( CDMU SGM A Dmp B ) CDMU SGM A Gnd image update in Retrieval mode TimeTag Type:                                                                                                    |        | Next Step:      |             |
| 9    | OFCP144B | TC Seq. Name: OFCP144B ( CDMU SGM A Dmp B ) CDMU SGM A Gnd image update in Retrieval mode  TimeTag Type: Sub Schedule ID:                                                                                                    |        |                 |             |
| 9    | OFCP144B | TC Seq. Name : OFCP144B ( CDMU SGM A Dmp B ) CDMU SGM A Gnd image update in Retrieval mode  TimeTag Type: Sub Schedule ID:  MCS OBSM preparation for Image update in RETRIEVAL                                                                                                    |        |                 |             |
| 9    | OFCP144B | TC Seq. Name : OFCP144B ( CDMU SGM A Dmp B ) CDMU SGM A Gnd image update in Retrieval mode  TimeTag Type: Sub Schedule ID:  MCS OBSM preparation for Image update in RETRIEVAL                                                                                                    |        |                 |             |
| 9    | OFCP144B | TC Seq. Name: OFCP144B ( CDMU SGM A Dmp B ) CDMU SGM A Gnd image update in Retrieval mode  TimeTag Type: Sub Schedule ID:  MCS OBSM preparation for Image update in RETRIEVAL mode  Note:                                                                                                    |        |                 |             |
| 9    | OFCP144B | TC Seq. Name: OFCP144B ( CDMU SGM A Dmp B ) CDMU SGM A Gnd image update in Retrieval mode  TimeTag Type: Sub Schedule ID:  MCS OBSM preparation for Image update in RETRIEVAL mode                                                                                                    |        |                 |             |
| 9    | OFCP144B | TC Seq. Name: OFCP144B ( CDMU SGM A Dmp B ) CDMU SGM A Gnd image update in Retrieval mode  TimeTag Type: Sub Schedule ID:  MCS OBSM preparation for Image update in RETRIEVAL mode  Note: It is assumed that the OBSM application is already running and the OBSM Desktop is displayed on the MCS client.                                                                                                    |        |                 |             |
| 9    | OFCP144B | TC Seq. Name: OFCP144B ( CDMU SGM A Dmp B ) CDMU SGM A Gnd image update in Retrieval mode  TimeTag Type: Sub Schedule ID:  MCS OBSM preparation for Image update in RETRIEVAL mode  Note: It is assumed that the OBSM application is already running and the OBSM Desktop is displayed on the MCS                                                                                                    |        |                 |             |
| 9    | OFCP144B | TC Seq. Name: OFCP144B ( CDMU SGM A Dmp B ) CDMU SGM A Gnd image update in Retrieval mode  TimeTag Type: Sub Schedule ID:  MCS OBSM preparation for Image update in RETRIEVAL mode  Note: It is assumed that the OBSM application is already running and the OBSM Desktop is displayed on the MCS client. Starting the OBSM application is not covered by the                                                                                                    |        |                 |             |
| 9    | OFCP144B | TC Seq. Name: OFCP144B ( CDMU SGM A Dmp B ) CDMU SGM A Gnd image update in Retrieval mode  TimeTag Type: Sub Schedule ID:  MCS OBSM preparation for Image update in RETRIEVAL mode  Note: It is assumed that the OBSM application is already running and the OBSM Desktop is displayed on the MCS client. Starting the OBSM application is not covered by the                                                                                                    |        |                 |             |
| 9.1  | OFCP144B | TC Seq. Name: OFCP144B ( CDMU SGM A Dmp B ) CDMU SGM A Gnd image update in Retrieval mode  TimeTag Type: Sub Schedule ID:  MCS OBSM preparation for Image update in RETRIEVAL mode  Note: It is assumed that the OBSM application is already running and the OBSM Desktop is displayed on the MCS client. Starting the OBSM application is not covered by the                                                                                                    |        |                 |             |
|      | OFCP144B | TC Seq. Name : OFCP144B ( CDMU SGM A Dmp B ) CDMU SGM A Gnd image update in Retrieval mode  TimeTag Type: Sub Schedule ID:  MCS OBSM preparation for Image update in RETRIEVAL mode  Note: It is assumed that the OBSM application is already running and the OBSM Desktop is displayed on the MCS client. Starting the OBSM application is not covered by the current procedure.                                                                                                    |        |                 |             |
|      | OFCP144B | TC Seq. Name : OFCP144B ( CDMU SGM A Dmp B ) CDMU SGM A Gnd image update in Retrieval mode  TimeTag Type: Sub Schedule ID:  MCS OBSM preparation for Image update in RETRIEVAL mode  Note: It is assumed that the OBSM application is already running and the OBSM Desktop is displayed on the MCS client. Starting the OBSM application is not covered by the current procedure.                                                                                                    |        |                 |             |
|      | OFCP144B | TC Seq. Name : OFCP144B ( CDMU SGM A Dmp B ) CDMU SGM A Gnd image update in Retrieval mode  TimeTag Type: Sub Schedule ID:  MCS OBSM preparation for Image update in RETRIEVAL mode  Note: It is assumed that the OBSM application is already running and the OBSM Desktop is displayed on the MCS client. Starting the OBSM application is not covered by the current procedure.                                                                                                    |        |                 |             |
|      | OFCP144B | TC Seq. Name : OFCP144B ( CDMU SGM A Dmp B ) CDMU SGM A Gnd image update in Retrieval mode  TimeTag Type: Sub Schedule ID:  MCS OBSM preparation for Image update in RETRIEVAL mode  Note: It is assumed that the OBSM application is already running and the OBSM Desktop is displayed on the MCS client. Starting the OBSM application is not covered by the current procedure.  Select 'Image UPDATE' from the menu                                                                                |        |                 |             |
|      | OFCP144B | TC Seq. Name: OFCP144B ( CDMU SGM A Dmp B ) CDMU SGM A Gnd image update in Retrieval mode  TimeTag Type: Sub Schedule ID:  MCS OBSM preparation for Image update in RETRIEVAL mode  Note: It is assumed that the OBSM application is already running and the OBSM Desktop is displayed on the MCS client. Starting the OBSM application is not covered by the current procedure.  Select 'Image UPDATE' from the menu  Select the Image menu of the OBSM Desktop. From the Image menu, select Update. |        |                 |             |
|      | OFCP144B | TC Seq. Name: OFCP144B ( CDMU SGM A Dmp B ) CDMU SGM A Gnd image update in Retrieval mode  TimeTag Type: Sub Schedule ID:  MCS OBSM preparation for Image update in RETRIEVAL mode  Note: It is assumed that the OBSM application is already running and the OBSM Desktop is displayed on the MCS client. Starting the OBSM application is not covered by the current procedure.  Select 'Image UPDATE' from the menu  Select the Image menu of the OBSM Desktop.                                     |        |                 |             |

Status : Version 3 - Unchanged Last Checkin: 29/01/09

Last Checkin: 29/01/09 Page 15 of 29

Update CDMU SGM ground image from memory dump

File: H\_FCP\_OBS\_1449.xls Author: lstefanov-hp

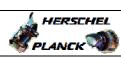

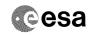

| Step<br>No.                             | Time     | Activity/Remarks                                                                                                    | TC/TLM | Display/ Branch    | AIT Comment |
|-----------------------------------------|----------|----------------------------------------------------------------------------------------------------|--------|--------------------|-------------|
| 9.2                                     |          | Select image to be updated                                                                                                    |        |                    |             |
|                                         |          |                                                                                                    |        |                    |             |
|                                         |          |                                                                                                    |        |                    |             |
|                                         |          | Select the image to be updated for the memory device CSGMAMEM.                                                                                                    |        |                    |             |
|                                         |          | The 'Image UPDATE' window opens.                                                                                                    |        |                    |             |
|                                         |          |                                                                                                    |        |                    |             |
| 9.3                                     |          | Start dump TM packets processing                                                                                                    |        |                    |             |
|                                         |          |                                                                                                    |        |                    |             |
|                                         |          |                                                                                                    |        |                    |             |
|                                         |          | Set retrieval start and stop time and start retrieval of TM packets using the PLAY buttons.                                                                          |        |                    |             |
|                                         |          |                                                                                                    |        |                    |             |
| 1.0                                     |          | Detailed and an area of the second                                                                                                    |        | Next Step:         |             |
| 10                                      |          | Retrieve and process TM(6,6) packets                                                                                                    |        | 11                 |             |
|                                         |          |                                                                                                    |        |                    |             |
|                                         |          | Use the STEP button to retrieve and process the                                                                                                    |        |                    |             |
|                                         |          | TM(6,6) packets, packet by packet and starting from the time shown in the packet time field.                                                                         |        |                    |             |
| *************************************** |          | OR                                                                                                    |        |                    |             |
|                                         |          | Use the PLAY button to retrieve and process the                                                                                                    |        |                    |             |
|                                         |          | TM(6,6) packets in automated mode.                                                                                                    |        |                    |             |
|                                         |          | Pressing the PLAY button, the display will start to retrieve and process packets, starting from the time                                                             |        |                    |             |
|                                         |          | shown in the packet time field. This processing will<br>stop automatically when a packet is received which<br>creation time is greater than the one contained in the |        |                    |             |
|                                         |          | end time field.                                                                                                    |        |                    |             |
|                                         |          |                                                                                                    |        |                    |             |
| 10.1                                    |          | Check OBSM dump packet processing                                                                                                    |        |                    |             |
|                                         |          |                                                                                                    |        |                    |             |
|                                         |          |                                                                                                    |        |                    |             |
|                                         |          | Check that the OBSM is processing the retrieved memory dump packets.                                                                                                 |        |                    |             |
|                                         |          | amp puoleet.                                                                                                    |        |                    |             |
| 11                                      |          | Save merged image                                                                                                    |        | Next Step:<br>END  |             |
|                                         |          | Jave merged rinage                                                                                                    |        |                    |             |
|                                         |          |                                                                                                    |        |                    |             |
|                                         |          | Save merged image with new ID.                                                                                                    |        |                    |             |
|                                         |          |                                                                                                    |        |                    |             |
|                                         |          | End of Sequence  TC Seq. Name : OFCP144C ( CDMU SGM B Dmp C )                                                                                                    |        |                    |             |
|                                         | OFCP144C | CDMU SGM B Gnd image update in Live mode                                                                                                    |        |                    |             |
|                                         |          | TimeTag Type: B Sub Schedule ID:                                                                                                    |        |                    |             |
|                                         |          |                                                                                                    |        |                    |             |
|                                         |          |                                                                                                    |        | Next Step:         |             |
| 12                                      |          | IF Image monitor in LIVE mode                                                                                                    |        | ELSE 19<br>THEN 13 |             |
|                                         |          | type: [If]                                                                                                    |        |                    |             |
|                                         |          |                                                                                                    |        |                    |             |
|                                         |          |                                                                                                    |        |                    |             |

Update CDMU SGM ground image from memory dump

File: H\_FCP\_OBS\_1449.xls Author: lstefanov-hp

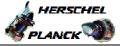

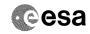

| Step<br>No.                                                                                                    | Time | Activity/Remarks                                                                                                    | TC/TLM | Display/ Branch  | AIT Comment |
|----------------------------------------------------------------------------------------------------|------|----------------------------------------------------------------------------------------------------|--------|------------------|-------------|
| 13                                                                                                    |      | Verify initial conditions                                                                                                    |        | Next Step:<br>14 |             |
|                                                                                                    |      |                                                                                                    |        |                  |             |
|                                                                                                    |      | Check: - CDMU in Operational Mode                                                                                                    |        |                  |             |
|                                                                                                    |      | CDMS SOE to confirm CDMU mode                                                                                                    |        |                  |             |
|                                                                                                    |      |                                                                                                    |        | Next Step:       |             |
| 14                                                                                                    |      | Manual Stack manipulation                                                                                                    |        | 15               |             |
|                                                                                                    |      |                                                                                                    |        |                  |             |
|                                                                                                    |      | <pre>IMPORTANT: - On each SGM A and B, the memory area is split in two parts where the first part is write protected and second part is unprotected.</pre> |        |                  |             |
|                                                                                                    |      | - Each protected and unprotected area is divided into one part allocated to the ASW and one part allocated to the BSW                                      |        |                  |             |
| Materials and confidence of consequences                                                                                                    |      | The allocation of the 4 SGM memory areas - BSW Write Protected - ASW Write Protected - BSW Not Protected                                                   |        |                  |             |
|                                                                                                    |      | - ASW Not Protected is defined through HPSDB parameters:                                                                                                   |        |                  |             |
|                                                                                                    |      | SGM_ASW_BEG_P_ADDR Start address of the protected part of the ASW SGM, byte offset within SGM                                                              |        |                  |             |
|                                                                                                    |      | SGM_BSW_BEG_ADDR Start address of the non protected BSW part of the SGM, byte offset within SGM                                                            |        |                  |             |
|                                                                                                    |      | SGM_ASW_BEG_ADDR_VALUE Start address of the non protected part of the ASW SGM, byte offset within SGM                                                      |        |                  |             |
| March de control de control de co |      | For CDMU ASW v.3.8.0 and BSW v.2.2:                                                                                                    |        |                  |             |
|                                                                                                    |      | SGM_ASW_BEG_P_ADDR = 80 hex SGM_BSW_BEG_ADDR = 40000 hex SGM_ASW_BEG_ADDR_VALUE = 86100 hex                                                                |        |                  |             |
|                                                                                                    |      | For CDMU ASW v.3.8.0 and BSW v.2.2, the definitions of the 4 SGM B memory areas are (Memory ID = 00E hex included):                                        |        |                  |             |
|                                                                                                    |      | SGM BSW WP Start Address = 00E0.0000 hex Length = 80 hex                                                                                                   |        |                  |             |
|                                                                                                    |      | SGM ASW WP Start Address = 00E0.0080 hex Length = 3FF80 hex                                                                                                |        |                  |             |
|                                                                                                    |      | SGM BSW NP Start Address = 00E4.0000 hex Length = 46100 hex                                                                                                |        |                  |             |
|                                                                                                    |      | SGM ASW NP Start Address = 00E8.6100 hex Length = 39F00 hex                                                                                                |        |                  |             |
|                                                                                                    |      | IMPORTANT: All accesses to SGM memory must be 32-bit transfers, aligned to 32-bit boundaries.                                                              |        |                  |             |
|                                                                                                    |      |                                                                                                    |        |                  |             |

Status : Version 3 - Unchanged Last Checkin: 29/01/09 Page 17 of 29

Update CDMU SGM ground image from memory dump

File: H\_FCP\_OBS\_1449.xls Author: lstefanov-hp

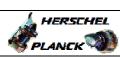

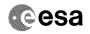

| Step<br>No. | Time | Activity/Remarks                                                                                                    | TC/TLM | Display/ Branch | AIT Comment |
|-------------|------|----------------------------------------------------------------------------------------------------|--------|-----------------|-------------|
| 14.1        |      | Load command stack file for SGM B BSW Write Protected part on top of Manual Stack                                            |        |                 |             |
|             |      | NOTE: The current procedure assumes that the memory dump in Live mode is performed using commands with immediate execution.  |        |                 |             |
|             |      | Select the File -> LoadStack option from the main menu of the Manual Stack window                                            |        |                 |             |
|             |      | Select file  CSGMBMEM_DI_XXXXYYY_N_NoModel_NoModel_YYYY_DDDThhmmss. machine                                                  |        |                 |             |
|             |      | from directory  /home/hmcsops/HPMCS/SESSION/current/data/CMD/STACKS/OB SM/CSGMBMEM                                           |        |                 |             |
|             |      | as indicated by the OBSM engineer                                                                                            |        |                 |             |
|             |      | <pre>IMPORTANT:  XXXXYYYYY = Image ID(X) and Version(Y) - depend on image used for stack generation</pre>                    |        |                 |             |
|             |      | YYYY_DDD hhmmss - depend on stack generation time  machine - depends on the name of the machine used for stack generation    |        |                 |             |
|             |      | File name examples                                                                                                    |        |                 |             |
|             |      | - No model associated to the memory image: CSGMBMEM_DI_0002001_N_NoModel_NoModel_2007_254T123300. sun043                     |        |                 |             |
|             |      | - CT CSGMBMEM1, ID 0003, Version 001 associated to the memory image:  CSGMBMEM_DI_0002001_C_CSGMBMEM1_0003001_2007_337T09332 |        |                 |             |
|             |      | 0.sun043                                                                                                    |        |                 |             |
| 14.2        |      | Check memory dump command stack loaded                                                                                       |        |                 |             |
|             |      | For a full CDMU SGM BSW WP area dump (Memory ID = 00E hex included):                                                         |        |                 |             |
|             |      | Start Address = 00E0.0000 hex End Address = 00E0.007F hex Length = 80 hex                                                    |        |                 |             |
|             |      | Check that loaded stack contains:<br>1 TC DC602180                                                                           |        |                 |             |

Status : Version 3 - Unchanged Last Checkin: 29/01/09 Page 18 of 29

Update CDMU SGM ground image from memory dump

File: H\_FCP\_OBS\_1449.xls Author: lstefanov-hp

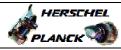

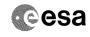

Page 19 of 29

| Step                                    |      |                                                                                                    |                  |                 |             |
|-----------------------------------------|------|----------------------------------------------------------------------------------------------------|------------------|-----------------|-------------|
| No.                                     | Time | Activity/Remarks                                                                                            | TC/TLM           | Display/ Branch | AIT Comment |
|                                         |      | Display the Manual Stack in 'Full mode' and check the Memory ID, Start Address and Length parameters in the |                  |                 |             |
|                                         |      | DC602180 command:                                                                                           |                  |                 |             |
|                                         |      | Memory ID = 00E hex                                                                                         |                  |                 |             |
|                                         |      | Memory ID = 00E hex<br>Start Address = 0.0000 hex                                                           |                  |                 |             |
|                                         |      | Length = 80 hex                                                                                             |                  |                 |             |
|                                         |      | Note:                                                                                                    |                  |                 |             |
|                                         |      | The Memory ID of the target memory device is stored in                                                      |                  |                 |             |
|                                         |      | the MS 12 bits of the 16-bit long Mem ID TM parameter. The LS 4 bits of the same parameter carry the most   |                  |                 |             |
|                                         |      | significant 4 bits of the Start Address.                                                                    |                  |                 |             |
|                                         |      |                                                                                                    |                  |                 |             |
|                                         |      |                                                                                                    |                  |                 |             |
|                                         |      | Execute Telecommand                                                                                         | Dac              | TC              |             |
|                                         |      | DumpMem_AbsAddr                                                                                             | DC602180         |                 |             |
|                                         |      | Command Parameter(s) :                                                                                      | 00E0 shaw        |                 |             |
|                                         |      | Memory_ID DH003180 Start_Address DH004180                                                                   | 00E0 <hex></hex> |                 |             |
|                                         |      | N DH105180                                                                                                  | 80 <hex></hex>   |                 |             |
|                                         |      | TC Control Flags :                                                                                          |                  |                 |             |
|                                         |      | GBM IL DSE                                                                                                  |                  |                 |             |
|                                         |      | Y<br>Subsch. ID : 10                                                                                        |                  |                 |             |
|                                         |      | Det. descr. : Dump Memory Using Absolute Addresses                                                          |                  |                 |             |
|                                         |      | This Telecommand will not be included in the export                                                         |                  |                 |             |
|                                         |      |                                                                                                    |                  |                 |             |
|                                         |      |                                                                                                    |                  |                 |             |
| 14.3                                    |      | Load command stack file for SGM B ASW Write Protected part on top of Manual Stack                           |                  |                 |             |
|                                         |      |                                                                                                    |                  |                 |             |
|                                         |      |                                                                                                    |                  |                 |             |
|                                         |      |                                                                                                    |                  |                 |             |
| *************************************** |      | NOTE:                                                                                                    |                  |                 |             |
|                                         |      | The current procedure assumes that the memory dump in Live mode is performed using commands with immediate  |                  |                 |             |
|                                         |      | execution.                                                                                                  |                  |                 |             |
|                                         |      |                                                                                                    |                  |                 |             |
|                                         |      | Select the File -> LoadStack option from the main menu of the Manual Stack window                           |                  |                 |             |
|                                         |      |                                                                                                    |                  |                 |             |
|                                         |      | Select file                                                                                                 |                  |                 |             |
|                                         |      | CSGMBMEM_DI_XXXXYYY_N_NoModel_NoModel_YYYY_DDDThhmmss.                                                      |                  |                 |             |
|                                         |      | machine                                                                                                    |                  |                 |             |
|                                         |      | from directory                                                                                              |                  |                 |             |
|                                         |      | /home/hmcsops/HPMCS/SESSION/current/data/CMD/STACKS/OB                                                      |                  |                 |             |
|                                         |      | SM/CSGMBMEM                                                                                                 |                  |                 |             |
|                                         |      | as indicated by the OBSM engineer                                                                           |                  |                 |             |
|                                         |      |                                                                                                    |                  |                 |             |
| *************************************** |      | IMPORTANT:                                                                                                  |                  |                 |             |
|                                         |      |                                                                                                    |                  |                 |             |
|                                         |      | <pre>XXXXYYYY = Image ID(X) and Version(Y) - depend on<br/>image used for stack generation</pre>            |                  |                 |             |
|                                         |      |                                                                                                    |                  |                 |             |
|                                         |      | YYYY_DDD hhmmss - depend on stack generation time                                                           |                  |                 |             |
|                                         |      | machine - depends on the name of the machine used for                                                       |                  |                 |             |
|                                         |      | stack generation                                                                                            |                  |                 |             |
|                                         |      | <u> </u>                                                                                                    |                  |                 | <u> </u>    |

Status : Version 3 - Unchanged Last Checkin: 29/01/09

Last Checkin: 29/01/09

Update CDMU SGM ground image from memory dump

File: H\_FCP\_OBS\_1449.xls Author: lstefanov-hp

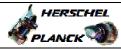

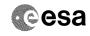

| Step   |      |                                                                                                    |                                    |                 |             |
|--------|------|----------------------------------------------------------------------------------------------------|------------------------------------|-----------------|-------------|
| No.    | Time | Activity/Remarks File name examples                                                                          | TC/TLM                             | Display/ Branch | AIT Comment |
|        |      |                                                                                                    |                                    |                 |             |
|        |      | - No model associated to the memory image:                                                                   |                                    |                 |             |
|        |      | CSGMBMEM_DI_0002001_N_NoModel_NoModel_2007_254T123300.<br>sun043                                             |                                    |                 |             |
|        |      | - CT CSGMBMEM1, ID 0003, Version 001 associated to the memory image:                                         |                                    |                 |             |
|        |      | CSGMBMEM_DI_0002001_C_CSGMBMEM1_0003001_2007_337T09332<br>0.sun043                                           |                                    |                 |             |
|        |      |                                                                                                    |                                    |                 |             |
|        |      |                                                                                                    |                                    |                 |             |
| 14.4   |      | Check memory dump command stack loaded                                                                       |                                    |                 |             |
|        |      |                                                                                                    |                                    |                 |             |
|        |      | For a full CDMU SGM ASW WP area dump (Memory ID = 00E hex included):                                         |                                    |                 |             |
|        |      | Start Address = 00E0.0080 hex End Address = 00E3.FFFF hex                                                    |                                    |                 |             |
|        |      | Length = 3FF80 hex                                                                                           |                                    |                 |             |
|        |      |                                                                                                    |                                    |                 |             |
| 14.4.1 |      | Check number of memory dump commands in the stack                                                            |                                    |                 |             |
|        |      |                                                                                                    |                                    |                 |             |
|        |      | Check that loaded stack contains:                                                                            |                                    |                 |             |
|        |      | 4 TCs DC602180                                                                                               |                                    |                 |             |
|        |      |                                                                                                    |                                    |                 |             |
| 14.4.2 |      | Check Memory ID                                                                                              |                                    |                 |             |
|        |      |                                                                                                    |                                    |                 |             |
|        |      |                                                                                                    |                                    |                 |             |
|        |      | Display the Manual Stack in 'Full mode' and check that the Memory ID parameter in the DC602180 command(s) is |                                    |                 |             |
|        |      | set to 00E hex:                                                                                              |                                    |                 |             |
|        |      | Memory ID = 00E hex                                                                                          |                                    |                 |             |
|        |      | Note: The Memory ID of the target memory device is stored in                                                 |                                    |                 |             |
|        |      | the MS 12 bits of the 16-bit long Mem ID TM parameter.<br>The LS 4 bits of the same parameter carry the most |                                    |                 |             |
|        |      | significant 4 bits of the Start Address.                                                                     |                                    |                 |             |
|        |      |                                                                                                    |                                    |                 |             |
|        |      | Execute Telecommand DumpMem_AbsAddr                                                                          | DC602180                           | TC              |             |
|        |      | Command Parameter(s) :                                                                                       |                                    |                 |             |
|        |      | Memory_ID DH003180<br>Start_Address DH004180                                                                 | 00Ex <hex> <hex> (Def)</hex></hex> |                 |             |
|        |      | N DH105180                                                                                                   | <hex> (Def)</hex>                  |                 |             |
|        |      | TC Control Flags :  GBM IL DSE Y                                                                             |                                    |                 |             |
|        |      | Subsch. ID : 10 Det. descr. : Dump Memory Using Absolute Addresses                                           |                                    |                 |             |
|        |      | This Telecommand will not be included in the export                                                          |                                    |                 |             |
|        |      |                                                                                                    |                                    |                 |             |
| 14.4.3 |      | Check start address and length of the first dump                                                             |                                    |                 |             |
|        |      | command in the stack                                                                                         |                                    |                 |             |
|        |      |                                                                                                    |                                    |                 |             |
|        |      |                                                                                                    |                                    |                 |             |

Update CDMU SGM ground image from memory dump

File: H\_FCP\_OBS\_1449.xls Author: lstefanov-hp

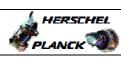

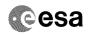

| Step   | m.t  |                                                                                                    | ma (mr.)                          | Display Dury        | . Communi |
|--------|------|----------------------------------------------------------------------------------------------------|-----------------------------------|---------------------|-----------|
| No.    | Time | Activity/Remarks With the Manual Stack in 'Full mode', check the Start                                    | TC/TLM                            | Display/ Branch AIT | ' Comment |
|        |      | Address and Length in the first DC602180 command (Memory ID = 00E hex included):                          |                                   |                     |           |
|        |      | (Memory ID = 00E nex Included).                                                                           |                                   |                     |           |
|        |      | Start Address = 00E0.0080 hex Length = FFFC hex                                                           |                                   |                     |           |
|        |      | Length - FFFC nex                                                                                         |                                   |                     |           |
|        |      | Note: The Memory ID of the target memory device is stored in                                              |                                   |                     |           |
|        |      | the MS 12 bits of the 16-bit long Mem ID TM parameter.                                                    |                                   |                     |           |
|        |      | The LS 4 bits of the same parameter carry the most significant 4 bits of the Start Address.               |                                   |                     |           |
|        |      |                                                                                                    |                                   |                     |           |
|        |      |                                                                                                    |                                   |                     |           |
|        |      | Execute Telecommand                                                                                       |                                   | TC                  |           |
|        |      | DumpMem_AbsAddr                                                                                           | DC602180                          |                     |           |
|        |      | Command Parameter(s):  Memory_ID DH003180                                                                 | 00E0 <hex></hex>                  |                     |           |
|        |      | Start_Address DH004180                                                                                    | 0080 <hex></hex>                  |                     |           |
|        |      | N DH105180                                                                                                | FFFC <hex></hex>                  |                     |           |
|        |      | TC Control Flags :                                                                                        |                                   |                     |           |
|        |      | GBM IL DSE<br>Y                                                                                           |                                   |                     |           |
|        |      | Subsch. ID : 10 Det. descr. : Dump Memory Using Absolute Addresses                                        |                                   |                     |           |
|        |      | This Telecommand will not be included in the export                                                       |                                   |                     |           |
|        |      |                                                                                                    |                                   |                     |           |
|        |      |                                                                                                    |                                   |                     |           |
| 14.4.4 |      | Check start address and length of the last dump                                                           |                                   |                     |           |
|        |      | command in the stack                                                                                      |                                   |                     |           |
|        |      |                                                                                                    |                                   |                     |           |
|        |      |                                                                                                    |                                   |                     |           |
|        |      | With the Manual Stack in 'Full mode', check the <b>Start</b>                                              |                                   |                     |           |
|        |      | Address and Length in the last DC602180 command (Memory ID = 00E hex included):                           |                                   |                     |           |
|        |      |                                                                                                    |                                   |                     |           |
|        |      | Start Address = 00E0.0074 hex Length = FF8C hex                                                           |                                   |                     |           |
|        |      | Note:                                                                                                    |                                   |                     |           |
|        |      | The Memory ID of the target memory device is stored in                                                    |                                   |                     |           |
|        |      | the MS 12 bits of the 16-bit long Mem ID TM parameter. The LS 4 bits of the same parameter carry the most |                                   |                     |           |
|        |      | significant 4 bits of the Start Address.                                                                  |                                   |                     |           |
|        |      |                                                                                                    |                                   |                     |           |
|        |      |                                                                                                    |                                   |                     |           |
|        |      | Execute Telecommand  DumpMem_AbsAddr                                                                      | DC602180                          | TC                  |           |
|        |      | Command Parameter(s) :                                                                                    |                                   |                     |           |
|        |      | Memory_ID DH003180                                                                                        | 00E3 <hex></hex>                  |                     |           |
|        |      | Start_Address DH004180<br>N DH105180                                                                      | 0074 <hex> FF8C <hex></hex></hex> |                     |           |
|        |      |                                                                                                    |                                   |                     |           |
|        |      | TC Control Flags : GBM IL DSE                                                                             |                                   |                     |           |
|        |      | Y<br>Subsch. ID : 10                                                                                      |                                   |                     |           |
|        |      | Det. descr. : Dump Memory Using Absolute Addresses                                                        |                                   |                     |           |
|        |      | This Telecommand will not be included in the export                                                       |                                   |                     |           |
|        |      |                                                                                                    |                                   |                     |           |
| 1.4 -  |      |                                                                                                    |                                   |                     |           |
| 14.5   |      | Load command stack file for SGM B BSW Not Protected part on top of Manual Stack                           |                                   |                     |           |
|        |      | -                                                                                                    |                                   |                     |           |
|        |      |                                                                                                    |                                   |                     |           |
|        |      |                                                                                                    |                                   |                     |           |
|        |      | NOTE: The current procedure assumes that the memory dump in                                               |                                   |                     |           |
|        |      | Live mode is performed using commands with immediate                                                      |                                   |                     |           |
|        |      | execution.                                                                                                |                                   |                     |           |
|        |      |                                                                                                    |                                   |                     |           |

Status : Version 3 - Unchanged Last Checkin: 29/01/09

Last Checkin: 29/01/09 Page 21 of 29

Update CDMU SGM ground image from memory dump

File: H\_FCP\_OBS\_1449.xls Author: lstefanov-hp

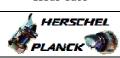

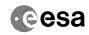

| Step   |      | 2-24-24                                                                                                    | mg/=   | n/ 1 / 7        | ) T         |
|--------|------|----------------------------------------------------------------------------------------------------|--------|-----------------|-------------|
| No.    | Time | Activity/Remarks Select the File -> LoadStack option from the main                                                                               | TC/TLM | Display/ Branch | AIT Comment |
|        |      | menu of the Manual Stack window                                                                                                    |        |                 |             |
|        |      | Select file                                                                                                    |        |                 |             |
|        |      | CSGMBMEM_DI_XXXXYYY_N_NoModel_NoModel_YYYY_DDDThhmmss.                                                                                           |        |                 |             |
|        |      | machine                                                                                                    |        |                 |             |
|        |      | from directory                                                                                                    |        |                 |             |
|        |      | /home/hmcsops/HPMCS/SESSION/current/data/CMD/STACKS/OB                                                                                           |        |                 |             |
|        |      | SM/CSGMBMEM                                                                                                    |        |                 |             |
|        |      | as indicated by the OBSM engineer                                                                                                    |        |                 |             |
|        |      |                                                                                                    |        |                 |             |
|        |      | IMPORTANT:                                                                                                    |        |                 |             |
|        |      | $\begin{tabular}{ll} $\tt XXXXYYYY = Image \ ID(X) \ and \ Version(Y) - depend \ on \\ image \ used \ for \ stack \ generation \\ \end{tabular}$ |        |                 |             |
|        |      | YYYY_DDD hhmmss - depend on stack generation time                                                                                                |        |                 |             |
|        |      | machine - depends on the name of the machine used for                                                                                            |        |                 |             |
|        |      | stack generation                                                                                                    |        |                 |             |
|        |      | File name examples                                                                                                    |        |                 |             |
|        |      | - No model associated to the memory image:                                                                                                    |        |                 |             |
|        |      | CSGMBMEM_DI_0002001_N_NoModel_NoModel_2007_254T123300.                                                                                           |        |                 |             |
|        |      | sun043                                                                                                    |        |                 |             |
|        |      | - CT CSGMBMEM1, ID 0003, Version 001 associated to the memory image:                                                                             |        |                 |             |
|        |      | CSGMBMEM_DI_0002001_C_CSGMBMEM1_0003001_2007_337T09332                                                                                           |        |                 |             |
|        |      | 0.sun043                                                                                                    |        |                 |             |
|        |      |                                                                                                    |        |                 |             |
|        |      |                                                                                                    |        |                 |             |
| 14.6   |      | Check memory dump command stack loaded                                                                                                    |        |                 |             |
|        |      |                                                                                                    |        |                 |             |
|        |      |                                                                                                    |        |                 |             |
|        |      | For a full CDMU SGM BSW NP area dump (Memory ID = 00E hex included):                                                                             |        |                 |             |
|        |      | Start Address = 00E4.0000 hex                                                                                                    |        |                 |             |
|        |      | End Address = 00E8.60FF hex                                                                                                    |        |                 |             |
|        |      | Length = 46100 hex                                                                                                    |        |                 |             |
|        |      |                                                                                                    |        |                 |             |
| 14.6.1 |      | Check number of memory dump commands in the stack                                                                                                |        |                 |             |
|        |      |                                                                                                    |        |                 |             |
|        |      |                                                                                                    |        |                 |             |
|        |      | Check that loaded stack contains:                                                                                                    |        |                 |             |
|        |      | 5 TCs DC602180                                                                                                    |        |                 |             |
|        |      |                                                                                                    |        |                 |             |
| 14.6.2 |      | Check Memory ID                                                                                                    |        |                 |             |
| 14.0.2 |      | CHECK PICHOLY ID                                                                                                    |        |                 |             |
|        |      |                                                                                                    |        |                 |             |
|        |      |                                                                                                    |        |                 |             |
|        |      |                                                                                                    |        |                 |             |

Status : Version 3 - Unchanged Last Checkin: 29/01/09 Page 22 of 29

Update CDMU SGM ground image from memory dump

File: H\_FCP\_OBS\_1449.xls Author: lstefanov-hp

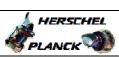

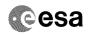

| Step   |      |                                                                                                    |                   |                 |             |
|--------|------|----------------------------------------------------------------------------------------------------|-------------------|-----------------|-------------|
| No.    | Time | Activity/Remarks                                                                                              | TC/TLM            | Display/ Branch | AIT Comment |
|        |      | Display the Manual Stack in 'Full mode' and check that                                                        |                   |                 |             |
|        |      | the Memory ID parameter in the DC602180 command(s) is                                                         |                   |                 |             |
|        |      | set to 00E hex:                                                                                               |                   |                 |             |
|        |      | Memory ID = 00E hex                                                                                           |                   |                 |             |
|        |      |                                                                                                    |                   |                 |             |
|        |      | Note:                                                                                                    |                   |                 |             |
|        |      | The Memory ID of the target memory device is stored in the MS 12 bits of the 16-bit long Mem ID TM parameter. |                   |                 |             |
|        |      | The LS 4 bits of the same parameter carry the most                                                            |                   |                 |             |
|        |      | significant 4 bits of the Start Address.                                                                      |                   |                 |             |
|        |      |                                                                                                    |                   |                 |             |
|        |      |                                                                                                    |                   |                 |             |
|        |      | Execute Telecommand                                                                                           |                   | TC              |             |
|        |      | DumpMem_AbsAddr                                                                                               | DC602180          |                 |             |
|        |      |                                                                                                    |                   |                 |             |
|        |      | Command Parameter(s): Memory_ID DH003180                                                                      | 00Ex <hex></hex>  |                 |             |
|        |      | Start_Address DH004180                                                                                        | <hex> (Def)</hex> |                 |             |
|        |      | N DH105180                                                                                                    | <hex> (Def)</hex> |                 |             |
|        |      |                                                                                                    |                   |                 |             |
|        |      | TC Control Flags :  GBM IL DSE                                                                                |                   |                 |             |
|        |      | GBM IL DSE                                                                                                    |                   |                 |             |
|        |      | Subsch. ID : 10                                                                                               |                   |                 |             |
|        |      | Det. descr. : Dump Memory Using Absolute Addresses                                                            |                   |                 |             |
|        |      | This Telecommand will not be included in the export                                                           |                   |                 |             |
|        |      |                                                                                                    |                   |                 |             |
|        |      |                                                                                                    |                   |                 |             |
| 14.6.3 |      | Check start address and length of the first dump                                                              |                   |                 |             |
| 14.0.5 |      | command in the stack                                                                                          |                   |                 |             |
|        |      |                                                                                                    |                   |                 |             |
|        |      |                                                                                                    |                   |                 |             |
|        |      |                                                                                                    |                   |                 |             |
|        |      |                                                                                                    |                   |                 |             |
|        |      | With the Manual Stack in 'Full mode', check the Start Address and Length in the first DC602180 command        |                   |                 |             |
|        |      | (Memory ID = 00E hex included):                                                                               |                   |                 |             |
|        |      | ,                                                                                                    |                   |                 |             |
|        |      | Start Address = 00E4.0000 hex                                                                                 |                   |                 |             |
|        |      | Length = FFFC hex                                                                                             |                   |                 |             |
|        |      | Note:                                                                                                    |                   |                 |             |
|        |      | The Memory ID of the target memory device is stored in                                                        |                   |                 |             |
|        |      | the MS 12 bits of the 16-bit long Mem ID TM parameter.                                                        |                   |                 |             |
|        |      | The LS 4 bits of the same parameter carry the most                                                            |                   |                 |             |
|        |      | significant 4 bits of the Start Address.                                                                      |                   |                 |             |
|        |      |                                                                                                    |                   |                 |             |
|        |      |                                                                                                    |                   |                 |             |
|        |      | Execute Telecommand                                                                                           |                   | TC              |             |
|        |      | DumpMem_AbsAddr                                                                                               | DC602180          |                 |             |
|        |      | Command Parameter(s) :                                                                                        |                   |                 |             |
|        |      | Memory_ID DH003180                                                                                            | 00E4 <hex></hex>  |                 |             |
|        |      | Start_Address DH004180                                                                                        | 0000 <hex></hex>  |                 |             |
|        |      | N DH105180                                                                                                    | FFFC <hex></hex>  |                 |             |
|        |      | TC Control Flags :                                                                                            |                   |                 |             |
|        |      | GBM IL DSE                                                                                                    |                   |                 |             |
|        |      | ү                                                                                                    |                   |                 |             |
|        |      | Subsch. ID : 10 Det. descr. : Dump Memory Using Absolute Addresses                                            |                   |                 |             |
|        |      | This Telecommand will not be included in the export                                                           |                   |                 |             |
|        |      | 77.7                                                                                                    |                   |                 |             |
|        |      |                                                                                                    |                   |                 |             |
|        |      |                                                                                                    |                   |                 |             |
| 14.6.4 |      | Check start address and length of the last dump                                                               |                   |                 |             |
|        |      | command in the stack                                                                                          |                   |                 |             |
|        |      |                                                                                                    |                   |                 |             |
|        |      |                                                                                                    |                   |                 |             |
|        |      |                                                                                                    |                   |                 |             |
| 1      | I    |                                                                                                    |                   |                 |             |

Status : Version 3 - Unchanged Last Checkin: 29/01/09 Page 23 of 29

Update CDMU SGM ground image from memory dump

File: H\_FCP\_OBS\_1449.xls Author: lstefanov-hp

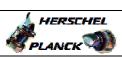

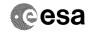

| Step<br>No. | Time | Activity/Remarks                                                                                                    | TC/TLM                                             | Display/ Branch | AIT Comment                                                                                                    |
|-------------|------|----------------------------------------------------------------------------------------------------|----------------------------------------------------|-----------------|----------------------------------------------------------------------------------------------------|
|             |      | With the Manual Stack in 'Full mode', check the Start Address and Length in the last DC602180 command (Memory ID = 00E hex included):  Start Address = 00E7.FFF0 hex Length = 6110 hex  Note: The Memory ID of the target memory device is stored in the MS 12 bits of the 16-bit long Mem ID TM parameter. The LS 4 bits of the same parameter carry the most significant 4 bits of the Start Address. |                                                    |                 | and a constant of the constant of the constant |
|             |      | Execute Telecommand  DumpMem_AbsAddr                                                                                                    | DC602180                                           | TC              |                                                                                                    |
|             |      | Command Parameter(s):                                                                                                    | 00E7 <hex> FFF0 <hex> 6110 <hex></hex></hex></hex> |                 |                                                                                                    |
|             |      | Det. descr. : Dump Memory Using Absolute Addresses<br>This Telecommand will not be included in the export                                                                                                    |                                                    |                 |                                                                                                    |
| 14.7        |      | Load command stack file for SGM B ASW Not Protected part on top of Manual Stack                                                                                                    |                                                    |                 |                                                                                                    |
|             |      | NOTE: The current procedure assumes that the memory dump in Live mode is performed using commands with immediate execution.                                                                                                    |                                                    |                 |                                                                                                    |
|             |      | Select the File -> LoadStack option from the main menu of the Manual Stack window                                                                                                    |                                                    |                 |                                                                                                    |
|             |      | Select file  CSGMBMEM_DI_XXXXYYY_N_NoModel_NoModel_YYYY_DDDThhmmss. machine                                                                                                    |                                                    |                 |                                                                                                    |
|             |      | from directory  /home/hmcsops/HPMCS/SESSION/current/data/CMD/STACKS/OB SM/CSGMBMEM  as indicated by the OBSM engineer                                                                                                    |                                                    |                 |                                                                                                    |
|             |      | <pre>IMPORTANT:  XXXXYYYY = Image ID(X) and Version(Y) - depend on image used for stack generation</pre>                                                                                                    |                                                    |                 |                                                                                                    |
|             |      | YYYY_DDD hhmmss - depend on stack generation time  machine - depends on the name of the machine used for stack generation                                                                                                    |                                                    |                 |                                                                                                    |
|             |      | File name examples  - No model associated to the memory image:  CSGMBMEM_DI_0002001_N_NoModel_NoModel_2007_254T123300. sun043                                                                                                    |                                                    |                 |                                                                                                    |
|             |      | - CT CSGMBMEM1, ID 0003, Version 001 associated to the memory image:  CSGMBMEM_DI_0002001_C_CSGMBMEM1_0003001_2007_337T09332 0.sun043                                                                                                    |                                                    |                 |                                                                                                    |

Update CDMU SGM ground image from memory dump

File: H\_FCP\_OBS\_1449.xls Author: lstefanov-hp

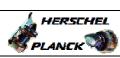

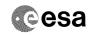

| Step<br>No. | Time | Activity/Remarks                                                                                                    | TC/TLM                                                         | Display/ Branch | AIT Comment |
|-------------|------|----------------------------------------------------------------------------------------------------|----------------------------------------------------------------|-----------------|-------------|
| 14.8        |      | Check memory dump command stack loaded                                                                                                    |                                                                |                 |             |
|             |      | For a full CDMU SGM ASW NP area dump (Memory ID = 00E hex included):  Start Address = 00E8.6100 hex End Address = 00EB.FFFF hex Length = 39F00 hex                                                                                                    |                                                                |                 |             |
| 14.8.1      |      | Check number of memory dump commands in the stack                                                                                                    |                                                                |                 |             |
|             |      | Check that loaded stack contains: 4 TCs DC602180                                                                                                    |                                                                |                 |             |
| 14.8.2      |      | Check Memory ID                                                                                                    |                                                                |                 |             |
|             |      | Display the Manual Stack in 'Full mode' and check that the Memory ID parameter in the DC602180 command(s) is set to 00E hex:  Memory ID = 00E hex  Note:  The Memory ID of the target memory device is stored in the MS 12 bits of the 16-bit long Mem ID TM parameter. The LS 4 bits of the same parameter carry the most significant 4 bits of the Start Address. |                                                                |                 |             |
|             |      | Execute Telecommand  DumpMem_AbsAddr  Command Parameter(s):  Memory_ID DH003180 Start_Address DH004180 N DH105180  TC Control Flags:  GBM IL DSEY Subsch. ID: 10 Det. descr.: Dump Memory Using Absolute Addresses This Telecommand will not be included in the export                                                                                              | DC602180  00Ex <hex> <hex> (Def) <hex> (Def)</hex></hex></hex> | TC              |             |
| 14.8.3      |      | Check start address and length of the first dump command in the stack                                                                                                    |                                                                |                 |             |

Status : Version 3 - Unchanged Last Checkin: 29/01/09

Last Checkin: 29/01/09 Page 25 of 29

Update CDMU SGM ground image from memory dump

File: H\_FCP\_OBS\_1449.xls Author: lstefanov-hp

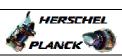

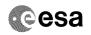

| Step   |      |                                                                                                    |                                   |                 |                                       |
|--------|------|----------------------------------------------------------------------------------------------------|-----------------------------------|-----------------|---------------------------------------|
| No.    | Time | Activity/Remarks                                                                                              | TC/TLM                            | Display/ Branch | AIT Comment                           |
|        |      | With the Manual Stack in 'Full mode', check the Start Address and Length in the first DC602180 command        |                                   |                 |                                       |
|        |      | (Memory ID = 00E hex included):                                                                               |                                   |                 |                                       |
|        |      | Start Address = 00E8.6100 hex                                                                                 |                                   |                 |                                       |
|        |      | Length = FFFC hex                                                                                             |                                   |                 |                                       |
|        |      | Note:                                                                                                    |                                   |                 |                                       |
|        |      | The Memory ID of the target memory device is stored in                                                        |                                   |                 |                                       |
|        |      | the MS 12 bits of the 16-bit long Mem ID TM parameter.                                                        |                                   |                 |                                       |
|        |      | The LS 4 bits of the same parameter carry the most significant 4 bits of the Start Address.                   |                                   |                 |                                       |
|        |      |                                                                                                    |                                   |                 |                                       |
|        |      |                                                                                                    |                                   |                 |                                       |
|        |      | Execute Telecommand                                                                                           |                                   | TC              |                                       |
|        |      | DumpMem_AbsAddr                                                                                               | DC602180                          |                 |                                       |
|        |      | Command Parameter(s) :                                                                                        |                                   |                 |                                       |
|        |      | Memory_ID DH003180                                                                                            | 00E8 <hex></hex>                  |                 |                                       |
|        |      | Start_Address                                                                                                 | 6100 <hex> FFFC <hex></hex></hex> |                 |                                       |
|        |      |                                                                                                    | TITE CHEAP                        |                 |                                       |
|        |      | TC Control Flags : GBM IL DSE                                                                                 |                                   |                 |                                       |
|        |      |                                                                                                    |                                   |                 |                                       |
|        |      | Subsch. ID : 10                                                                                               |                                   |                 |                                       |
|        |      | Det. descr. : Dump Memory Using Absolute Addresses<br>This Telecommand will not be included in the export     |                                   |                 |                                       |
|        |      |                                                                                                    |                                   |                 |                                       |
|        |      |                                                                                                    |                                   |                 |                                       |
| 14.8.4 |      | Charle start address and length of the last down                                                              |                                   |                 |                                       |
| 14.0.4 |      | Check start address and length of the last dump command in the stack                                          |                                   |                 |                                       |
|        |      |                                                                                                    |                                   |                 |                                       |
|        |      |                                                                                                    |                                   |                 |                                       |
|        |      |                                                                                                    |                                   |                 |                                       |
|        |      | With the Manual Stack in 'Full mode', check the Start                                                         |                                   |                 | ************************************* |
|        |      | Address and Length in the last DC602180 command (Memory ID = 00E hex included):                               |                                   |                 |                                       |
|        |      | (Memory ID - VOE nex included).                                                                               |                                   |                 |                                       |
|        |      | Start Address = 00EB.60F4 hex Length = 9F0C hex                                                               |                                   |                 |                                       |
|        |      | Length = 9F0C hex                                                                                             |                                   |                 |                                       |
|        |      | Note:                                                                                                    |                                   |                 |                                       |
|        |      | The Memory ID of the target memory device is stored in the MS 12 bits of the 16-bit long Mem ID TM parameter. |                                   |                 |                                       |
|        |      | The LS 4 bits of the same parameter carry the most                                                            |                                   |                 |                                       |
|        |      | significant 4 bits of the Start Address.                                                                      |                                   |                 |                                       |
|        |      |                                                                                                    |                                   |                 |                                       |
|        |      | n                                                                                                    |                                   |                 |                                       |
|        |      | Execute Telecommand  DumpMem_AbsAddr                                                                          | DC602180                          | TC              |                                       |
|        |      |                                                                                                    |                                   |                 |                                       |
|        |      | Command Parameter(s) : Memory_ID DH003180                                                                     | 00EB <hex></hex>                  |                 |                                       |
|        |      | Start_Address DH004180                                                                                        | 60F4 <hex></hex>                  |                 |                                       |
|        |      | N DH105180                                                                                                    | 9F0C <hex></hex>                  |                 |                                       |
|        |      | TC Control Flags :                                                                                            |                                   |                 |                                       |
|        |      | GBM IL DSE<br>Y                                                                                               |                                   |                 |                                       |
|        |      | Subsch. ID: 10                                                                                                |                                   |                 |                                       |
|        |      | Det. descr. : Dump Memory Using Absolute Addresses<br>This Telecommand will not be included in the export     |                                   |                 |                                       |
|        |      |                                                                                                    |                                   |                 |                                       |
|        |      |                                                                                                    |                                   |                 |                                       |
|        |      |                                                                                                    |                                   | Next Step:      |                                       |
| 15     |      | MCS OBSM preparation for Image Update in LIVE mode                                                            |                                   | 16              |                                       |
|        |      |                                                                                                    |                                   |                 |                                       |
|        |      |                                                                                                    |                                   |                 |                                       |
|        |      | V.L.                                                                                                    |                                   |                 |                                       |
|        |      | Note: It is assumed that the OBSM application is already                                                      |                                   |                 |                                       |
|        |      | running and the OBSM Desktop is displayed on the MCS                                                          |                                   |                 |                                       |
|        |      | client. Starting the OBSM application is not covered by the                                                   |                                   |                 |                                       |
|        |      | current procedure.                                                                                            |                                   |                 |                                       |
|        |      |                                                                                                    |                                   |                 |                                       |

Status : Version 3 - Unchanged Last Checkin: 29/01/09 Page 26 of 29

Update CDMU SGM ground image from memory dump

File: H\_FCP\_OBS\_1449.xls
Author: lstefanov-hp

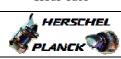

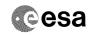

| Step<br>No. | Time | Activity/Remarks                                                                              | TC/TLM | Display/ Branch | AIT Comment |
|-------------|------|-----------------------------------------------------------------------------------------------|--------|-----------------|-------------|
| 15.1        |      | Select 'Image UPDATE' from the menu                                                           |        |                 |             |
|             |      |                                                                                               |        |                 |             |
|             |      | Select the Image menu of the OBSM Desktop.                                                    |        |                 |             |
|             |      | From the Image menu, select Update.                                                           |        |                 |             |
|             |      | The 'Image Catalog' window opens.                                                             |        |                 |             |
|             |      |                                                                                               |        |                 |             |
| 15.2        |      | Select image to be updated                                                                    |        |                 |             |
|             |      |                                                                                               |        |                 |             |
|             |      | Select the image to be updated for the memory device CSGMBMEM.                                |        |                 |             |
|             |      | The 'Image UPDATE' window opens.                                                              |        |                 |             |
|             |      |                                                                                               |        |                 |             |
| 15.3        |      | Start dump TM processing                                                                      |        |                 |             |
|             |      |                                                                                               |        |                 |             |
|             |      | In LIVE mode, processing of incoming real-time telemetry starts automatically after the image |        |                 |             |
|             |      | selection.                                                                                    |        |                 |             |
| 16          |      | Command memory dump                                                                           |        | Next Step:      |             |
| 10          |      | Command memory dump                                                                           |        | 1               |             |
|             |      |                                                                                               |        |                 |             |
|             |      | Uplink the DC602180 memory dump commands with ARM-GO                                          |        |                 |             |
|             |      | For each command, one or more TM(6,6) packets must be received on ground.                     |        |                 |             |
| 17          |      | Verify reception of TM(6,6)                                                                   |        | Next Step:      |             |
|             |      |                                                                                               |        |                 |             |
|             |      | Note:                                                                                         |        |                 |             |
|             |      | One or more TM(6,6) packets will be received for each memory dump command uplinked.           |        |                 |             |
|             |      | Verify Packet Reception                                                                       |        |                 |             |
|             |      | Memory Dump - Absolute Addresses - SAU 8<br>Packet Mnemonic : MemDmpAbsAdd                    |        |                 |             |
|             |      | APID: 16<br>Type: 6                                                                           |        |                 |             |
|             |      | Subtype : 6 PI1 : PI2 :                                                                       |        |                 |             |
| 17.1        |      |                                                                                               |        |                 |             |
| 17.1        |      | Check OBSM dump packet processing                                                             |        |                 |             |
|             |      |                                                                                               |        |                 |             |
|             |      | Check that the OBSM is processing the incoming memory dump packets.                           |        |                 |             |
|             |      |                                                                                               |        |                 |             |

Status : Version 3 - Unchanged Last Checkin: 29/01/09

Last Checkin: 29/01/09

Update CDMU SGM ground image from memory dump

File: H\_FCP\_OBS\_1449.xls Author: lstefanov-hp

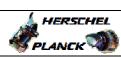

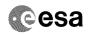

| Step<br>No. | Time     | Activity/Remarks                                                                             | TC/TLM | Display/ Branch   | AIT Comment                           |
|-------------|----------|----------------------------------------------------------------------------------------------|--------|-------------------|---------------------------------------|
| 18          |          | Save merged image                                                                            |        | Next Step:<br>END |                                       |
|             |          |                                                                                              |        |                   |                                       |
|             |          |                                                                                              |        |                   |                                       |
|             |          | Save merged image with <b>new ID</b> .                                                       |        |                   | r r r r r r r r r r r r r r r r r r r |
|             |          |                                                                                              |        |                   |                                       |
|             |          | End of Sequence                                                                              |        |                   |                                       |
|             | OFCP144D | TC Seq. Name: OFCP144D ( CDMU SGM A Dmp D ) CDMU SGM B Gnd image update in Retrieval mode    |        |                   |                                       |
|             | 0. 0 2   | TimeTag Type:                                                                                |        |                   |                                       |
|             |          | Sub Schedule ID:                                                                             |        |                   |                                       |
|             |          |                                                                                              |        |                   |                                       |
|             |          |                                                                                              |        |                   |                                       |
| 19          |          | MCS OBSM preparation for Image update in RETRIEVAL                                           |        | Next Step:<br>20  |                                       |
|             |          | mode                                                                                         |        |                   |                                       |
|             |          |                                                                                              |        |                   |                                       |
|             |          |                                                                                              |        |                   |                                       |
|             |          | Note: It is assumed that the OBSM application is already                                     |        |                   |                                       |
|             |          | running and the OBSM Desktop is displayed on the MCS client.                                 |        |                   |                                       |
|             |          | Starting the OBSM application is not covered by the                                          |        |                   |                                       |
|             |          | current procedure.                                                                           |        |                   |                                       |
|             |          |                                                                                              |        |                   |                                       |
| 19.1        |          | Select 'Image UPDATE' from the menu                                                          |        |                   |                                       |
|             |          |                                                                                              |        |                   |                                       |
|             |          |                                                                                              |        |                   |                                       |
|             |          | Select the Image menu of the OBSM Desktop.                                                   |        |                   |                                       |
|             |          | From the Image menu, select Update.                                                          |        |                   |                                       |
|             |          | The 'Image Catalog' window opens.                                                            |        |                   |                                       |
|             |          |                                                                                              |        |                   |                                       |
|             |          |                                                                                              |        |                   |                                       |
| 19.2        |          | Select image to be updated                                                                   |        |                   |                                       |
|             |          |                                                                                              |        |                   |                                       |
|             |          |                                                                                              |        |                   |                                       |
|             |          | Select the image to be updated for the memory device CSGMBMEM.                               |        |                   |                                       |
|             |          | The 'Image UPDATE' window opens.                                                             |        |                   |                                       |
|             |          |                                                                                              |        |                   |                                       |
|             |          |                                                                                              |        |                   |                                       |
| 19.3        |          | Start dump TM packets processing                                                             |        |                   |                                       |
|             |          |                                                                                              |        |                   |                                       |
|             |          |                                                                                              |        |                   |                                       |
|             |          | Set retrieval start and stop time and start retrieval of TM packets using the PLAY buttons.  |        |                   |                                       |
|             |          | of in passess using the last buccons.                                                        |        |                   |                                       |
|             |          |                                                                                              |        | Next Step:        |                                       |
| 20          |          | Retrieve and process TM(6,6) packets                                                         |        | 21                |                                       |
|             |          |                                                                                              |        |                   |                                       |
|             |          |                                                                                              |        |                   |                                       |
|             |          | Use the STEP button to retrieve and process the                                              |        |                   |                                       |
|             |          | TM(6,6) packets, packet by packet and starting from the time shown in the packet time field. |        |                   |                                       |
|             |          | OR                                                                                           |        |                   |                                       |
|             |          |                                                                                              |        |                   |                                       |

Status : Version 3 - Unchanged Last Checkin: 29/01/09

Last Checkin: 29/01/09

Update CDMU SGM ground image from memory dump

File: H\_FCP\_OBS\_1449.xls Author: lstefanov-hp

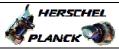

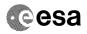

| Step             |                 |                                                                                                    |        |                 |             |  |
|------------------|-----------------|----------------------------------------------------------------------------------------------------|--------|-----------------|-------------|--|
| No.              | Time            | Activity/Remarks                                                                                          | TC/TLM | Display/ Branch | AIT Comment |  |
|                  |                 | Use the PLAY button to retrieve and process the                                                           |        |                 |             |  |
|                  |                 | TM(6,6) packets in automated mode.                                                                        |        |                 |             |  |
|                  |                 | Pressing the PLAY button, the display will start to                                                       |        |                 |             |  |
|                  |                 | retrieve and process packets, starting from the time shown in the packet time field. This processing will |        |                 |             |  |
|                  |                 | stop automatically when a packet is received which                                                        |        |                 |             |  |
|                  |                 | creation time is greater than the one contained in the                                                    |        |                 |             |  |
|                  |                 | end time field.                                                                                           |        |                 |             |  |
|                  |                 |                                                                                                    |        |                 |             |  |
|                  |                 |                                                                                                    |        |                 |             |  |
| 20.1             |                 | Check OBSM dump packet processing                                                                         |        |                 |             |  |
|                  |                 |                                                                                                    |        |                 |             |  |
|                  |                 |                                                                                                    |        |                 |             |  |
|                  |                 |                                                                                                    |        |                 |             |  |
|                  |                 | Check that the OBSM is processing the retrieved memory                                                    |        |                 |             |  |
|                  |                 | dump packets.                                                                                             |        |                 |             |  |
|                  |                 |                                                                                                    |        |                 |             |  |
|                  |                 |                                                                                                    |        | Next Step:      |             |  |
| 21               |                 | Save merged image                                                                                         |        | END             |             |  |
|                  |                 |                                                                                                    |        |                 |             |  |
|                  |                 |                                                                                                    |        |                 |             |  |
|                  |                 |                                                                                                    |        |                 |             |  |
|                  |                 | Save merged image with new ID.                                                                            |        |                 |             |  |
|                  |                 |                                                                                                    |        |                 |             |  |
|                  |                 |                                                                                                    |        |                 |             |  |
|                  | End of Sequence |                                                                                                    |        |                 |             |  |
| End of Procedure |                 |                                                                                                    |        |                 |             |  |

Status : Version 3 - Unchanged Last Checkin: 29/01/09 Page 29 of 29